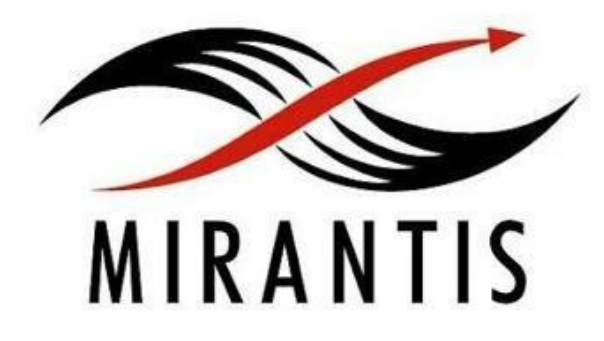

### **Quality Assurance in software development**

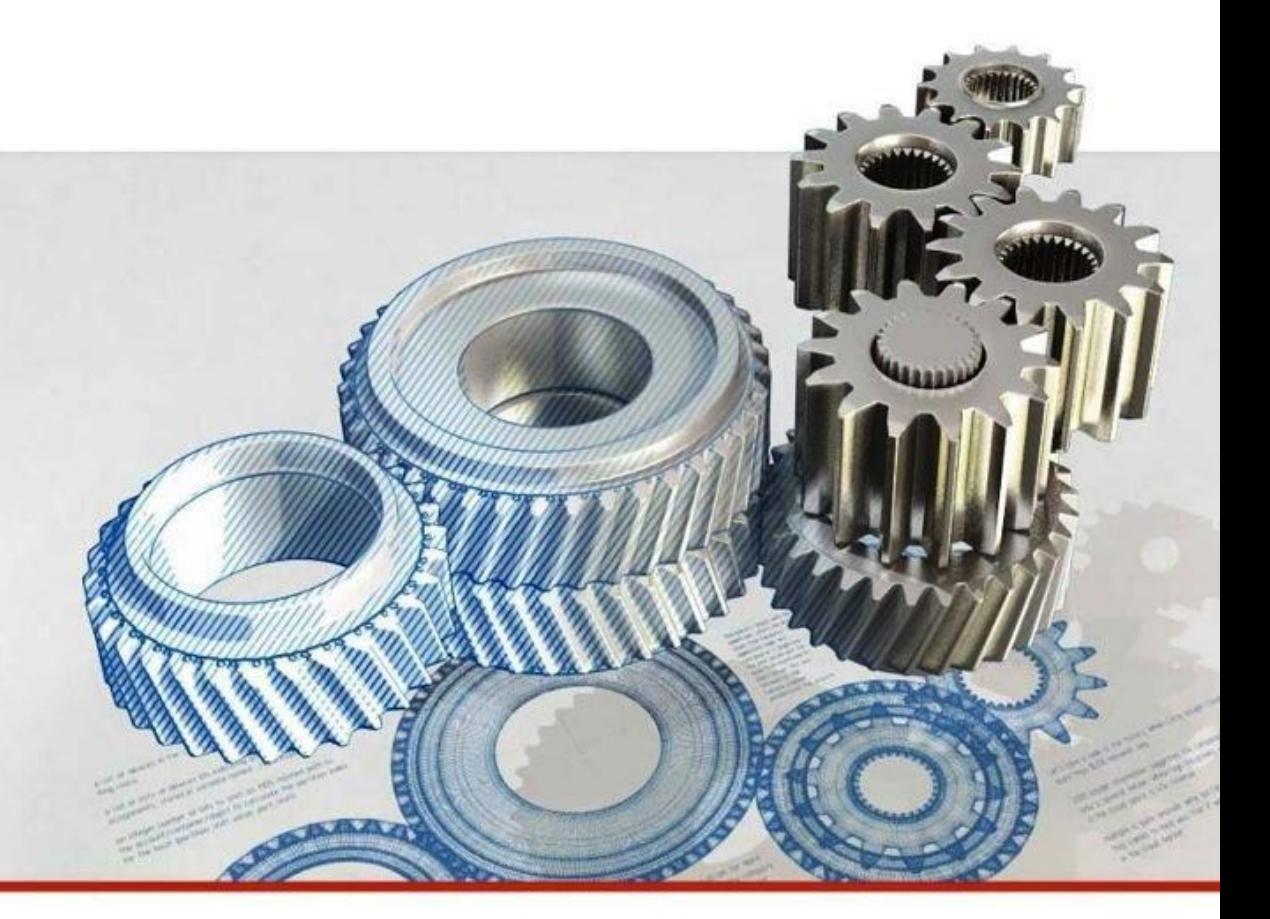

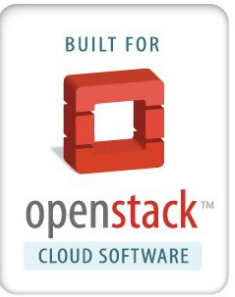

#### Michael Semenov *QA Manager*

© MIRANTIS 2013

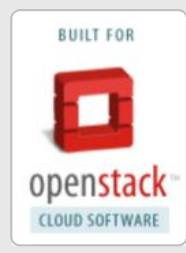

### **Компьютерные сети, часть 1**

### Девятая лекция

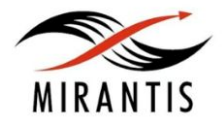

© MIRANTIS 2013 PAGE

### **Основные вопросы лекции**

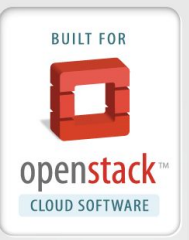

- Модель OSI
- Коммутатор, концентратор и мост
- ARP
- **DNS**
- **VLAN**
- История протокола IP
- $IPv4$
- IPv6
- Отличия IPv4 и IPv6
- Q&A

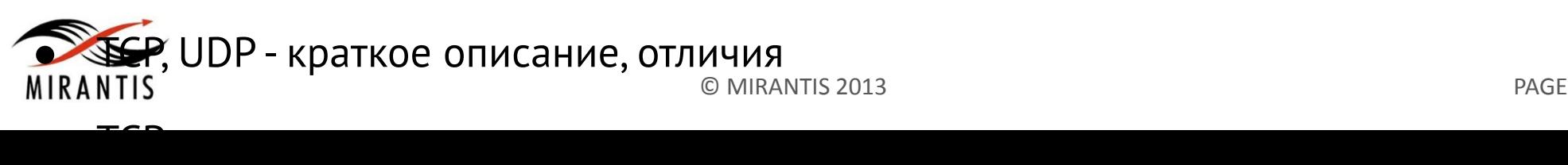

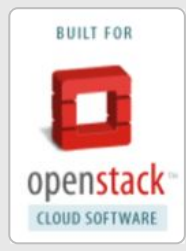

### **Компьютерные сети, часть 1**

## Модель OSI. Коммутатор, концентратор и мост.

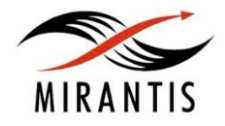

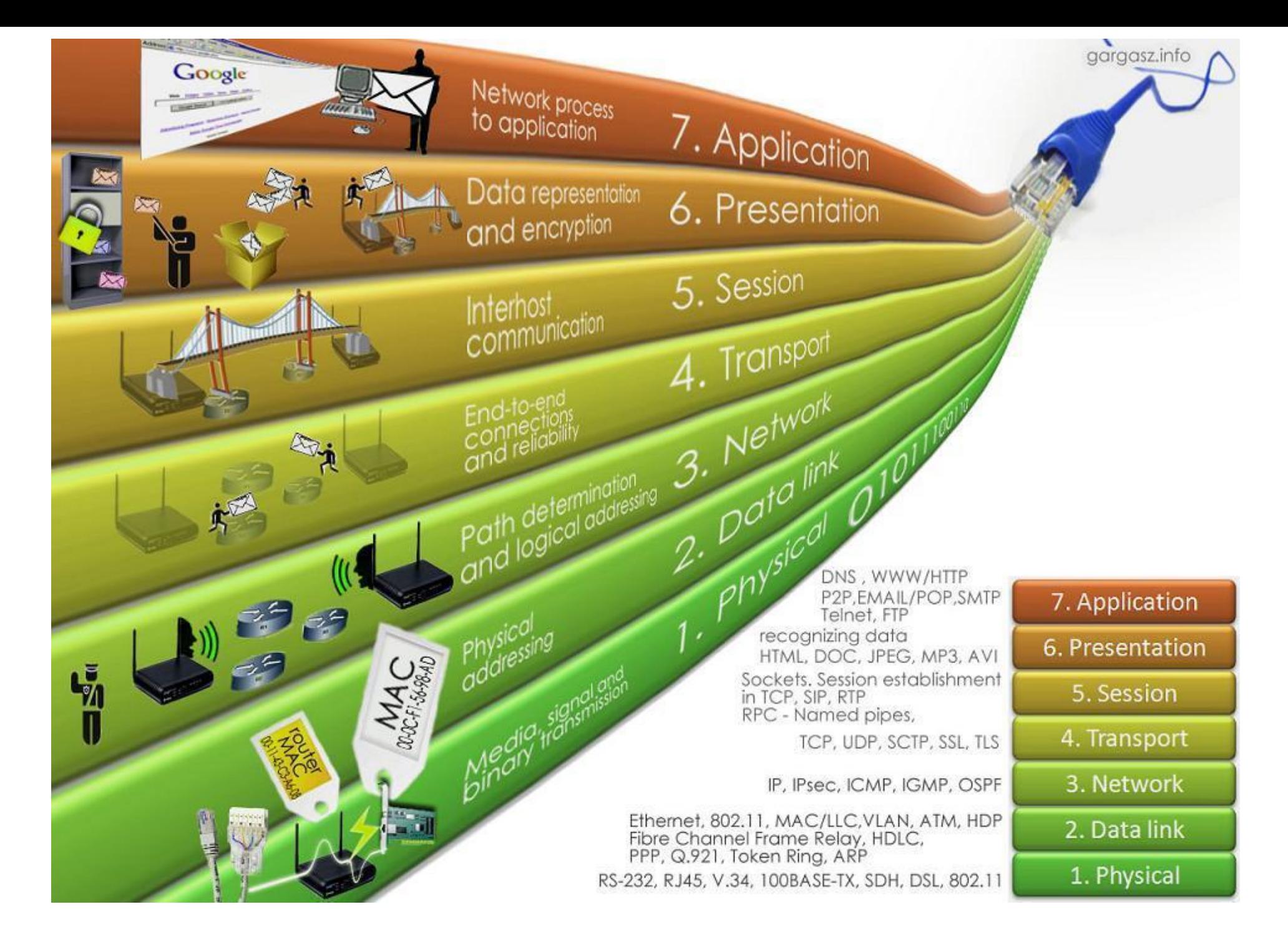

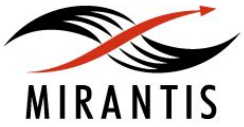

### **Коммутатор, концентратор и мост**

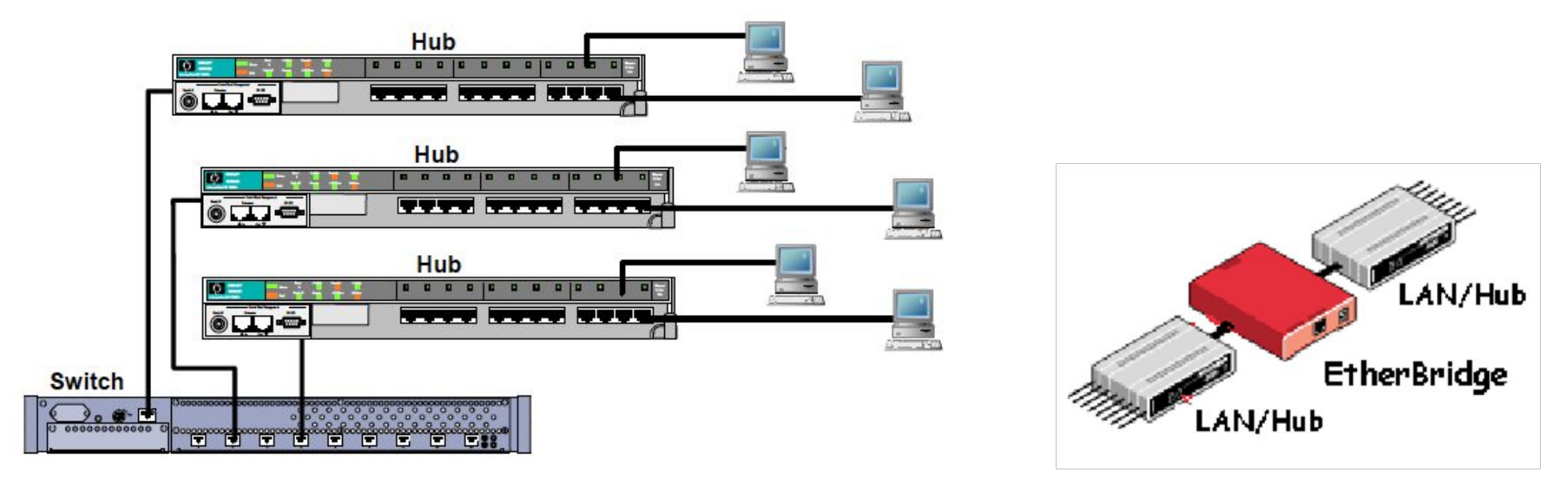

- **• Hub** ретранслирует входящий сигнал с одного из портов в сигнал на все остальные (подключённые) порты
- **• Bridge** «изучает» характер расположения сегментов сети путем построения адресных таблиц вида «Интерфейс:MAC-адрес». Обрабатывают трафик, используя центральный процессор
- **• Switch** хранит в памяти таблицу коммутации, в которой указывается соответствие MAC-адреса узла порту коммутатора. Использует коммутационную матрицу (аппаратную схему для коммутации пакетов)<br>
© Mirantis, Inc, 2013, All rights reserved. © Mirantis, Inc, 2013. All rights reserved.

### **Коммутатор, концентратор и мост**

- **Flooding** фрейм, полученный на один из портов, передается на остальные порты коммутатора.
- **Forwarding** передача фрейма, полученного на одном порту, через другой порт в соответствии с записью в таблице коммутации.
- **Filtering** если коммутатор получает фрейм через определенный порт, и MAC-адрес получателя доступен через этот же порт (это указано в таблице коммутации), то коммутатор отбрасывает фрейм.

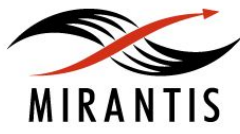

### **Коммутатор Process learning**

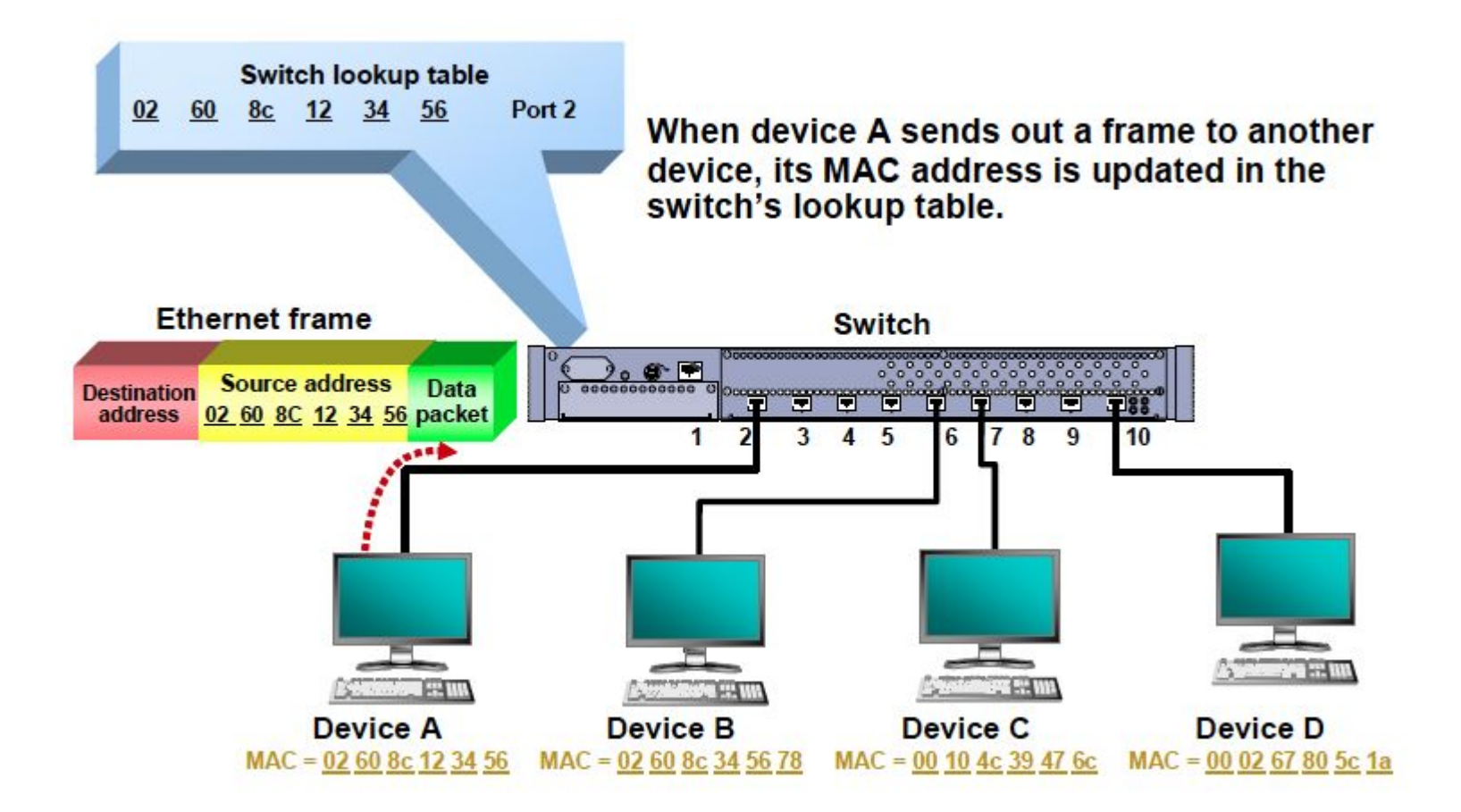

#### **Hold time = 300 sec (by default)**

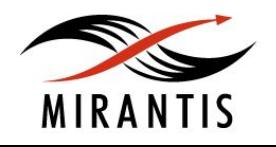

### **Коммутатор Learning flooding**

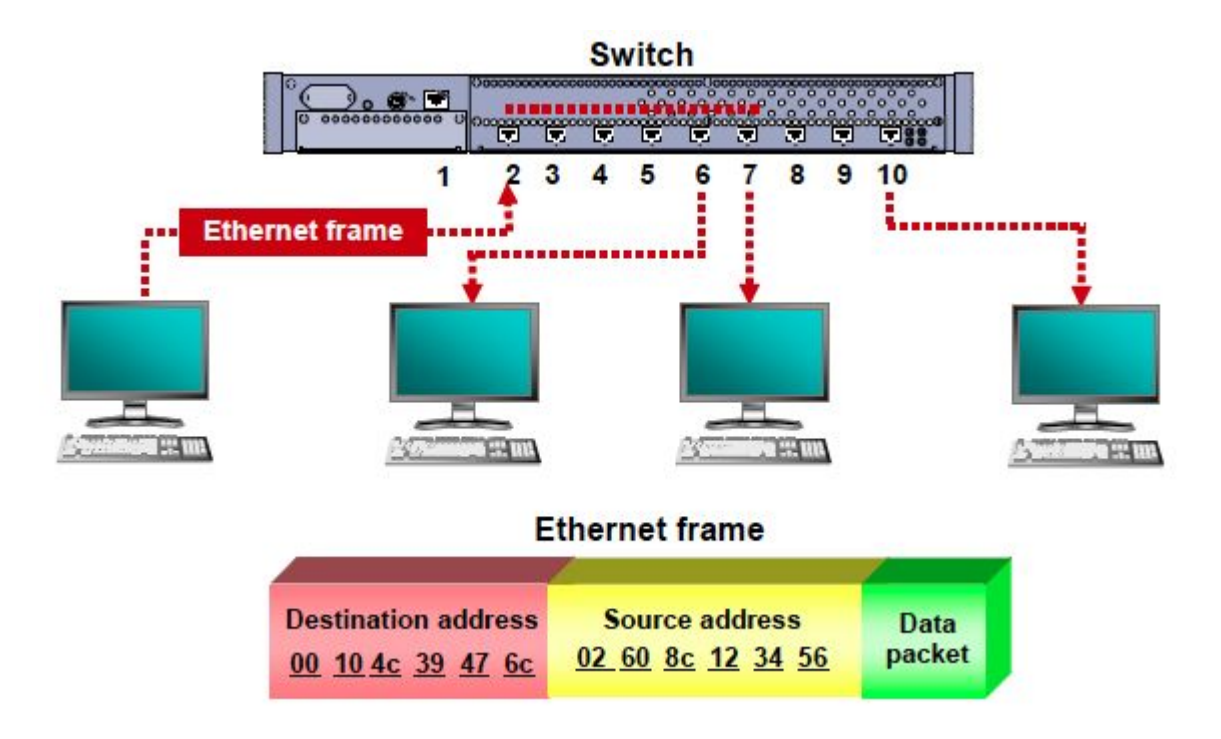

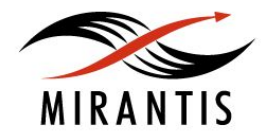

### **Коммутатор Forwarding and Filtering process**

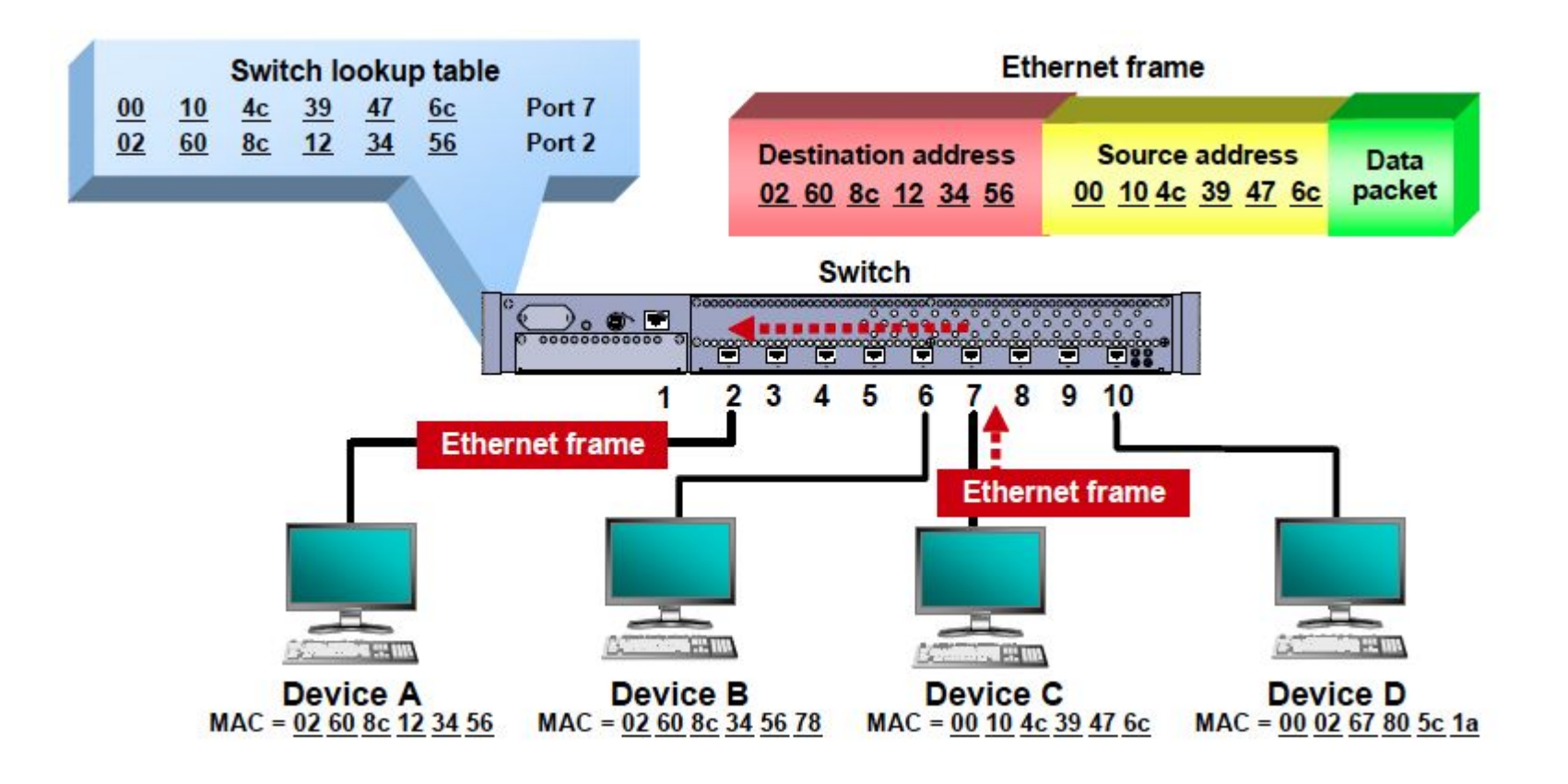

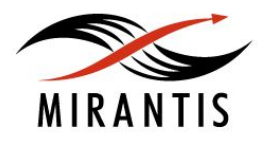

### **Коммутатор Flooding process**

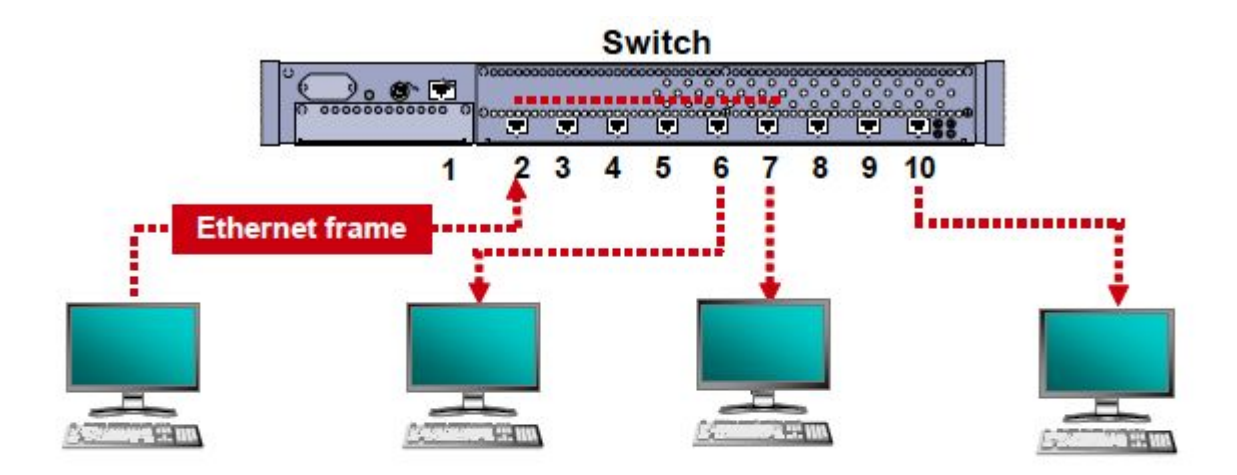

**Ethernet frame** 

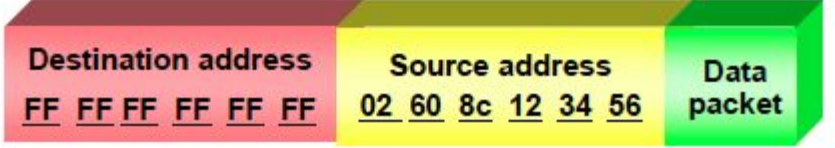

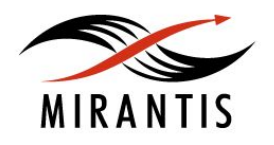

#### **Домен коллизий и широковещательного домен**

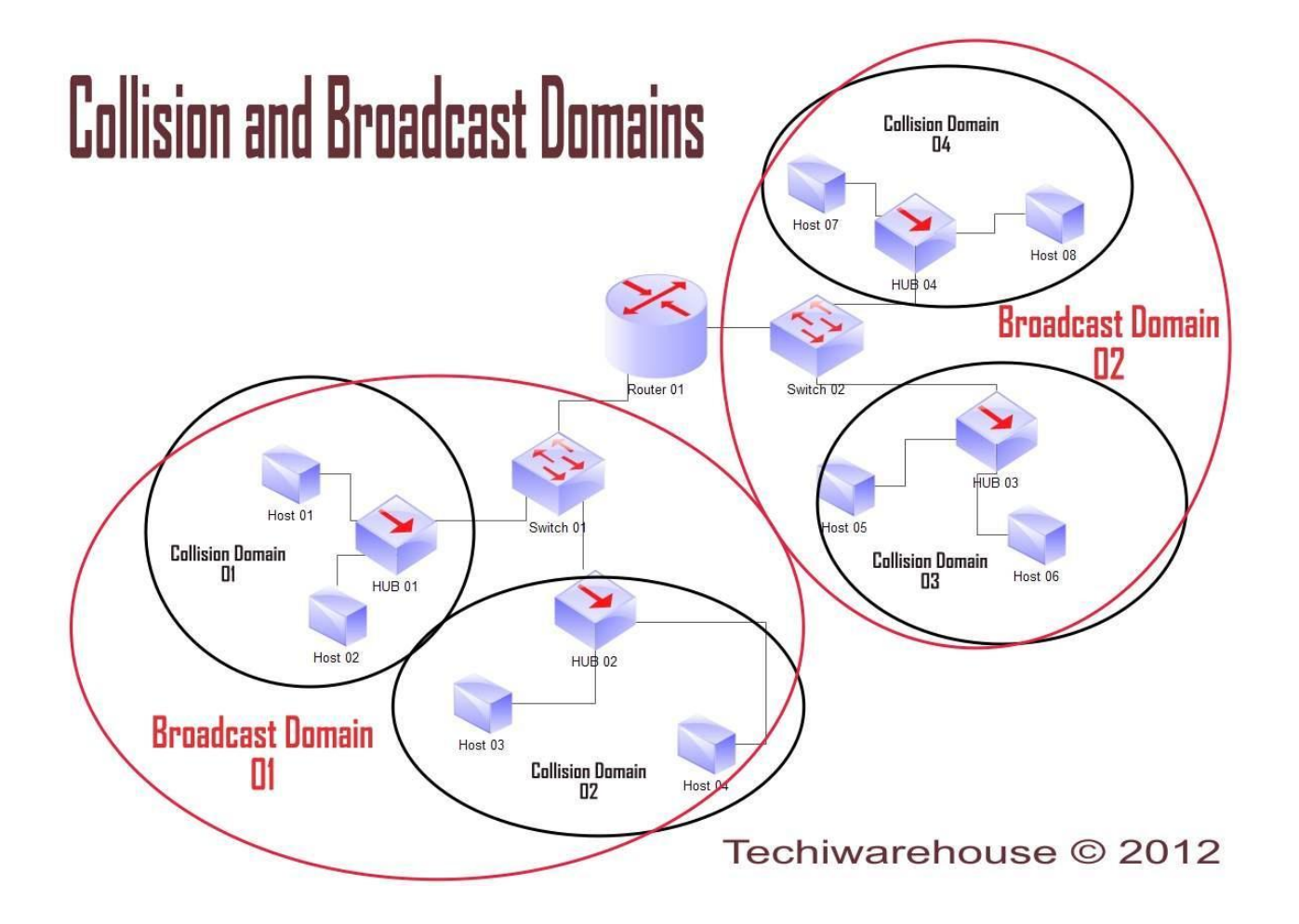

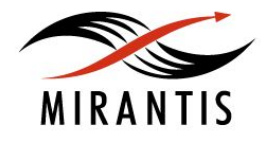

### **Широковещательные штормы**

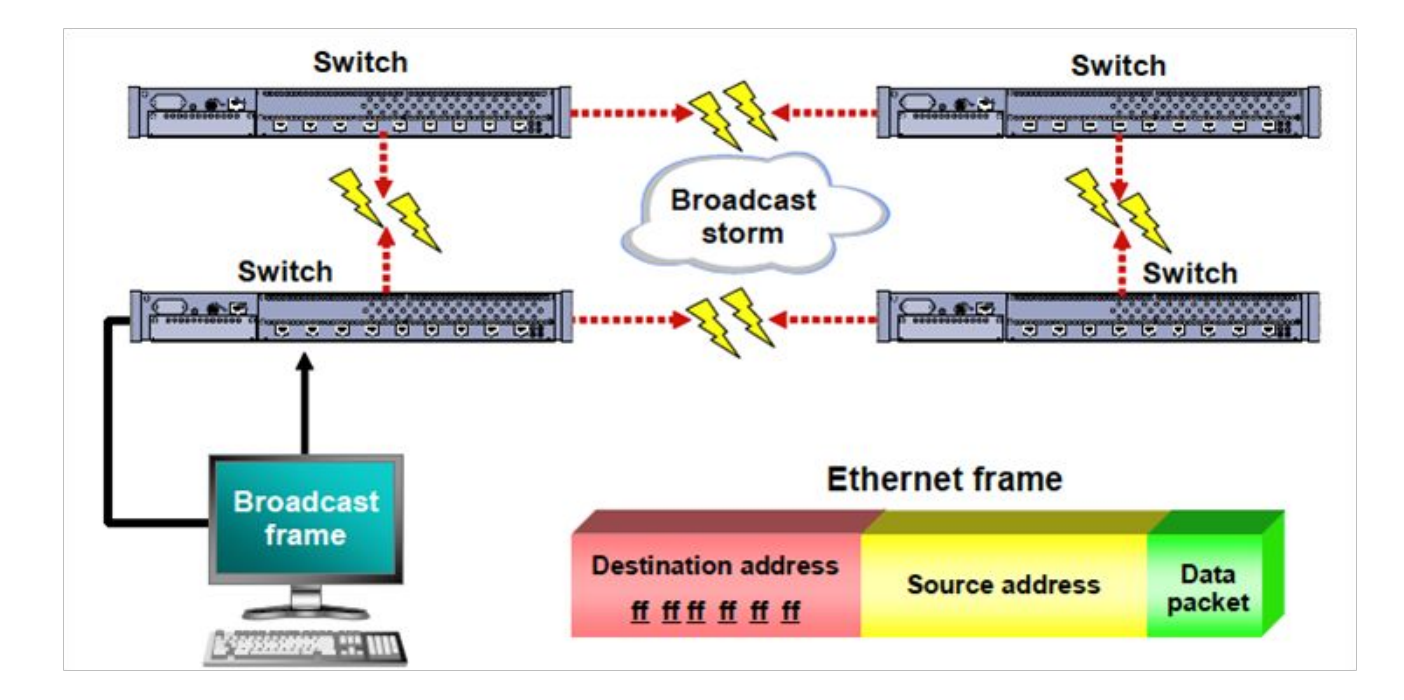

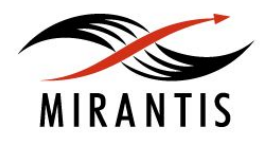

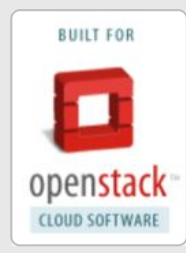

### **Компьютерные сети, часть 1**

## ARP и DNS

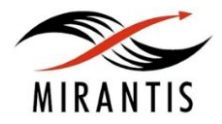

© MIRANTIS 2013 PAGE

#### **Address Resolution Protocol**

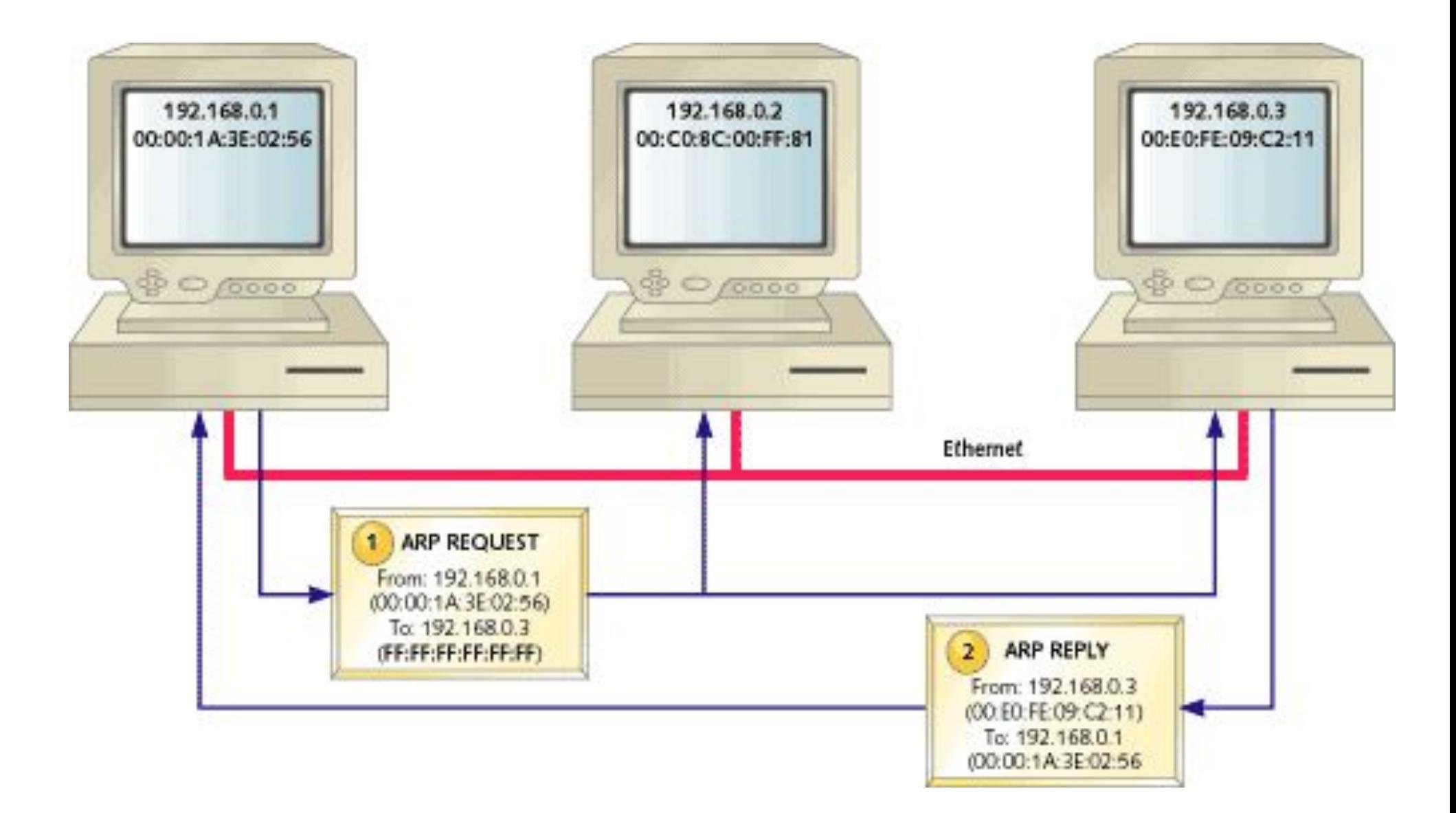

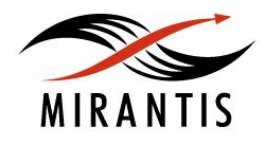

### **Пример таблицы ARP**

#### **ARP Table**

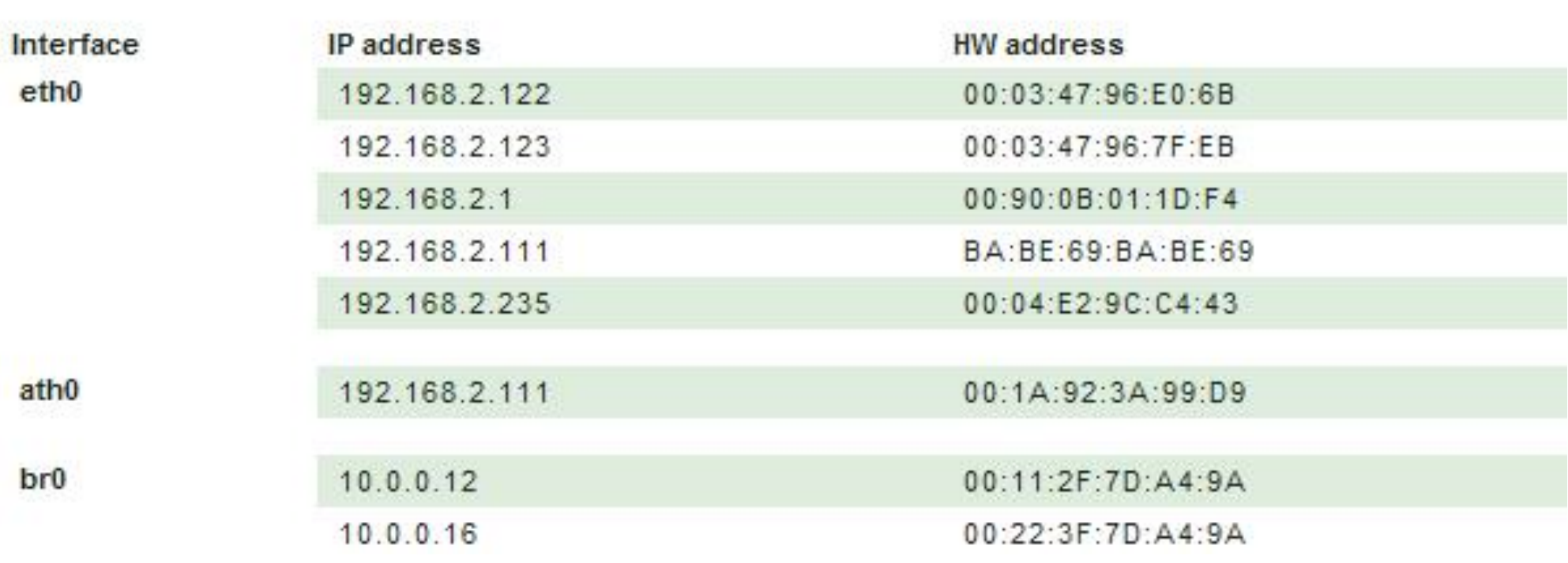

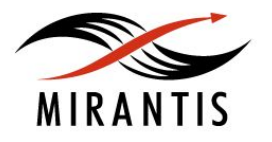

### **Domain Name System**

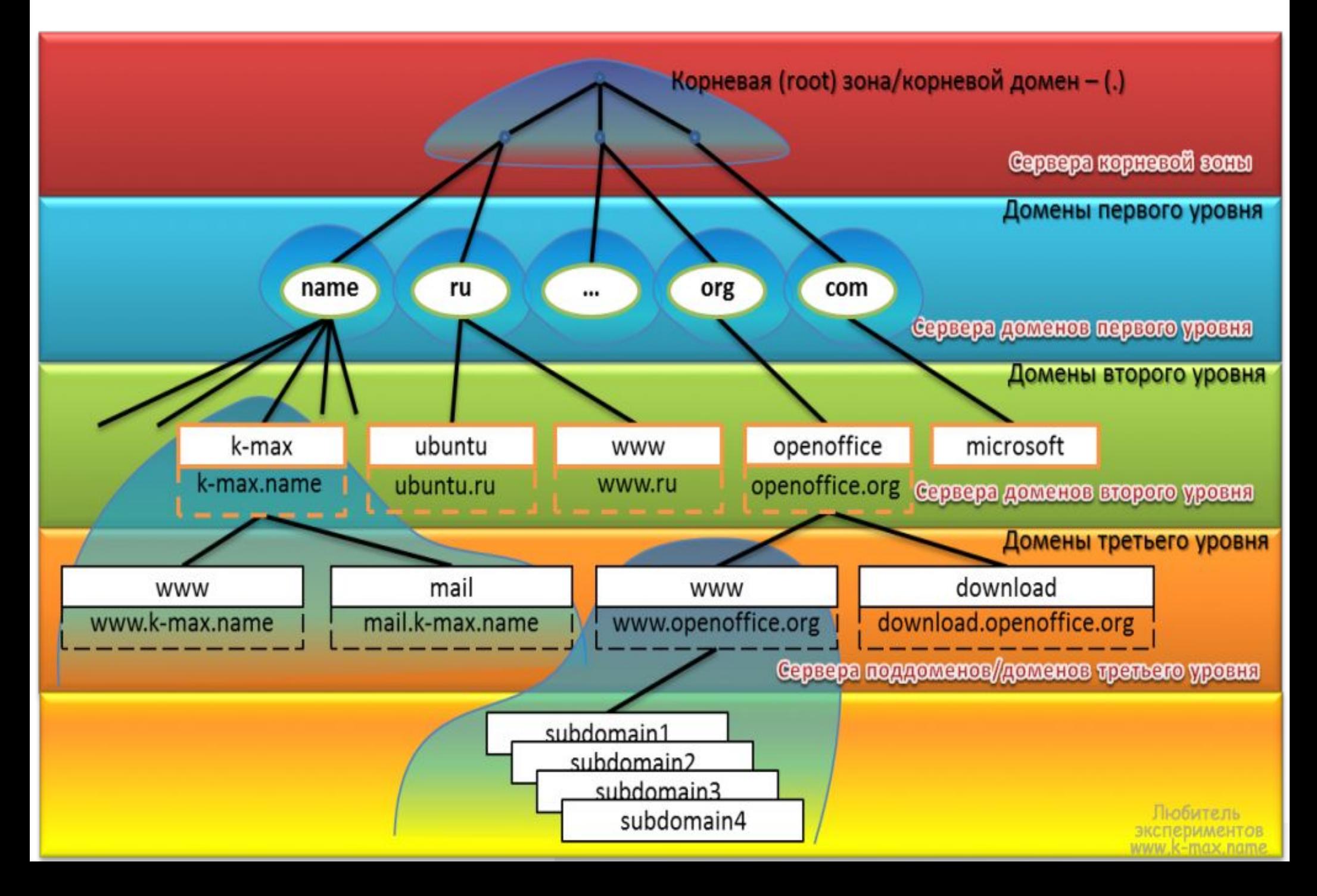

### **Корневые сервера DNS**

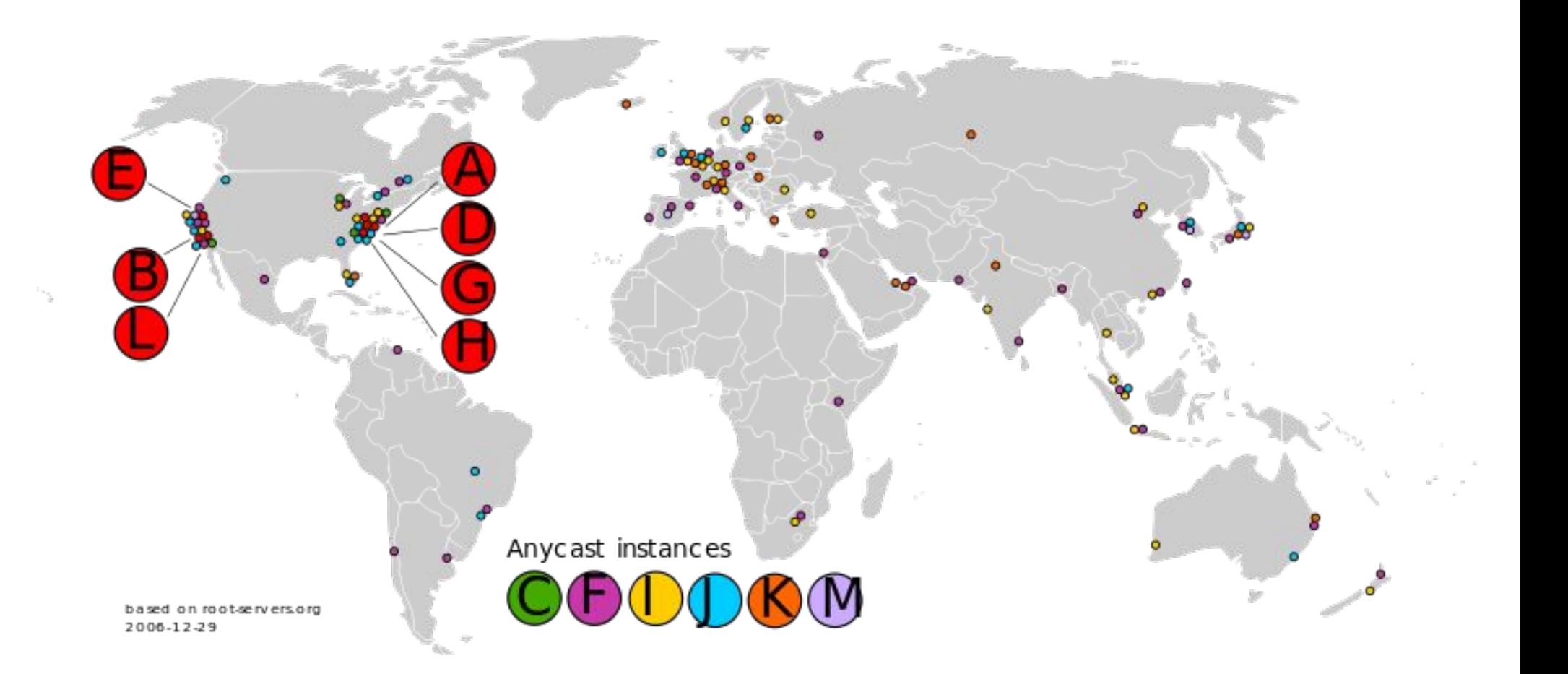

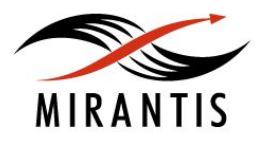

### **DNS запросы**

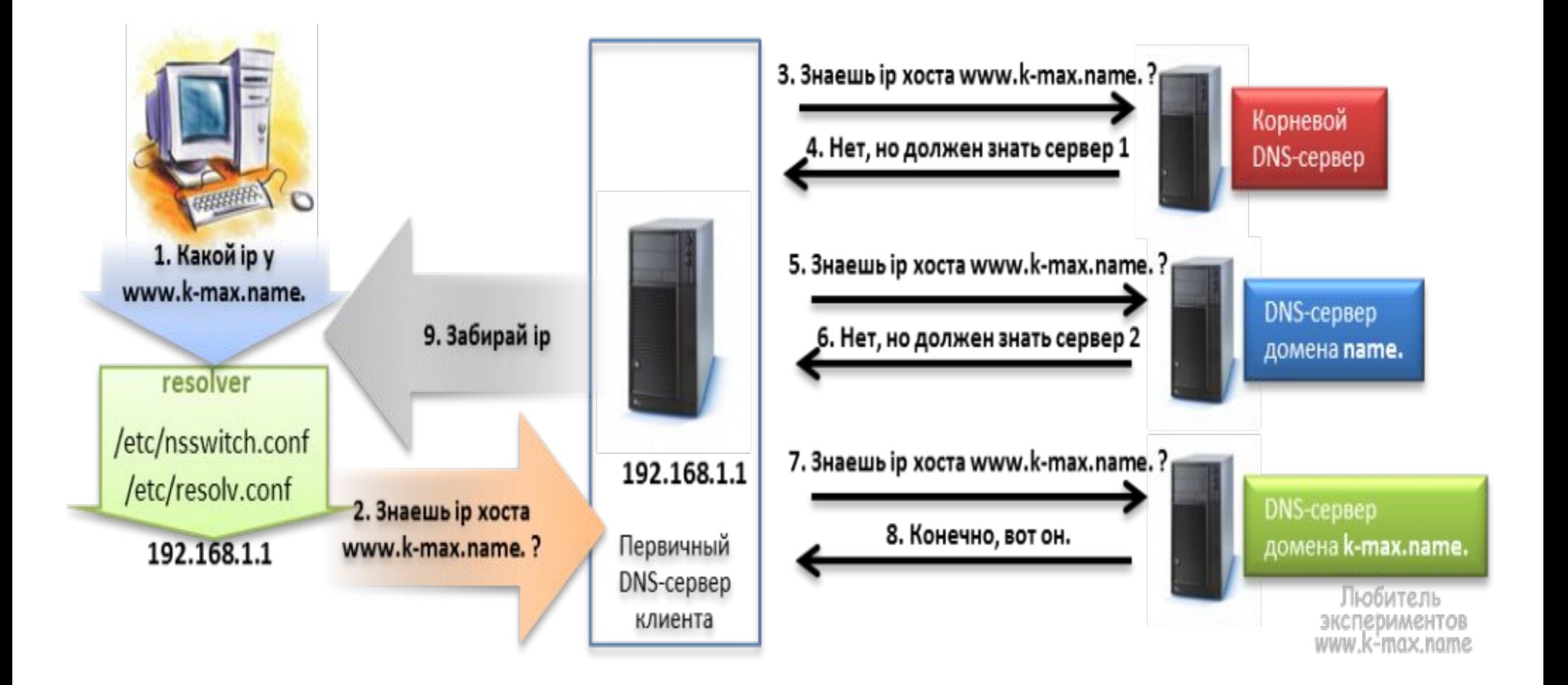

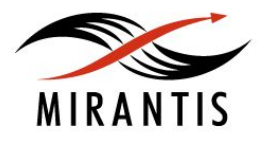

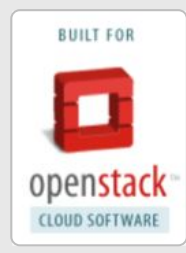

### **Компьютерные сети, часть 1**

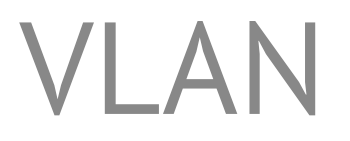

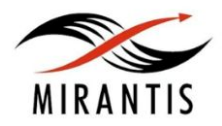

© MIRANTIS 2013 PAGE

**VLAN (IEEE 802.1q)** — логическая («виртуальная») локальная компьютерная сеть, представляет собой группу хостов с общим набором требований, которые взаимодействуют так, как если бы они были подключены к широковещательному домену, независимо от их физического местонахождения.

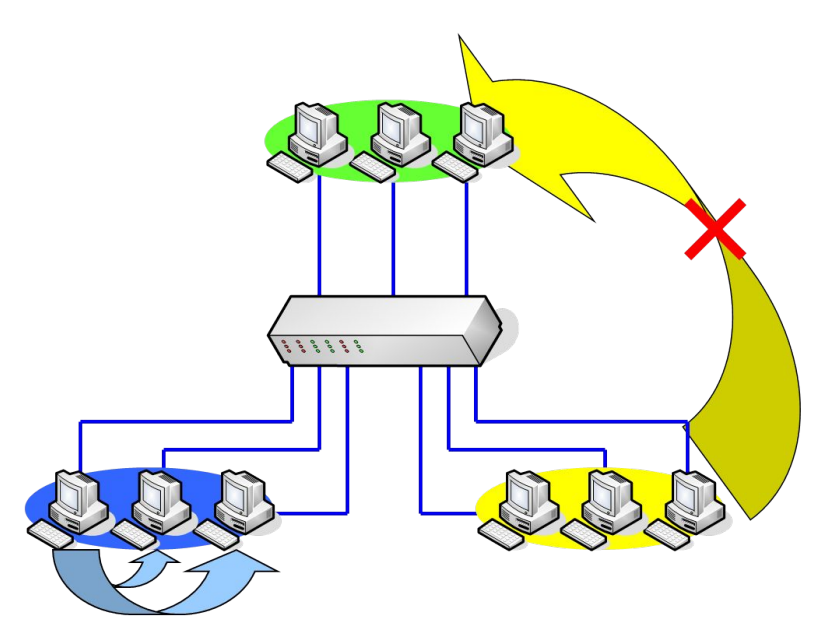

- Ограничивает широковещательный домен
- Повышает защищенность между сегментами сети
- Достигается большая степень административного контроля

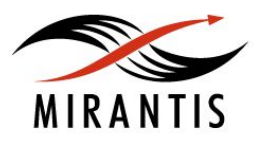

#### **Обозначение членства в VLAN**

- Port-Based VLAN
- MAC-based VLAN
- Protocol-based VLAN (IEEE 802.1v)

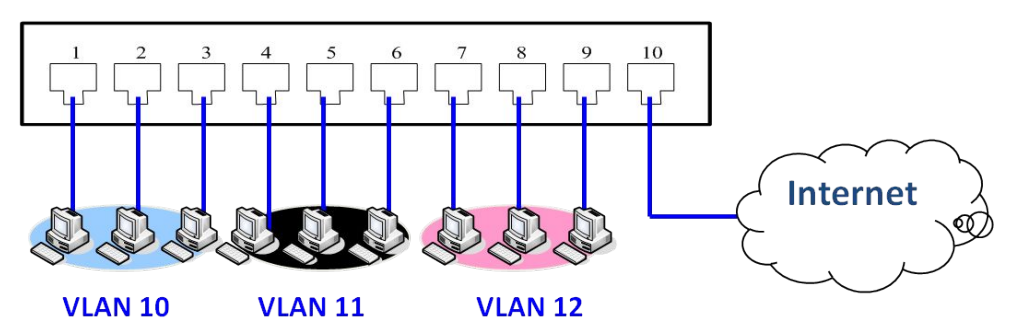

#### **Структура пакета**

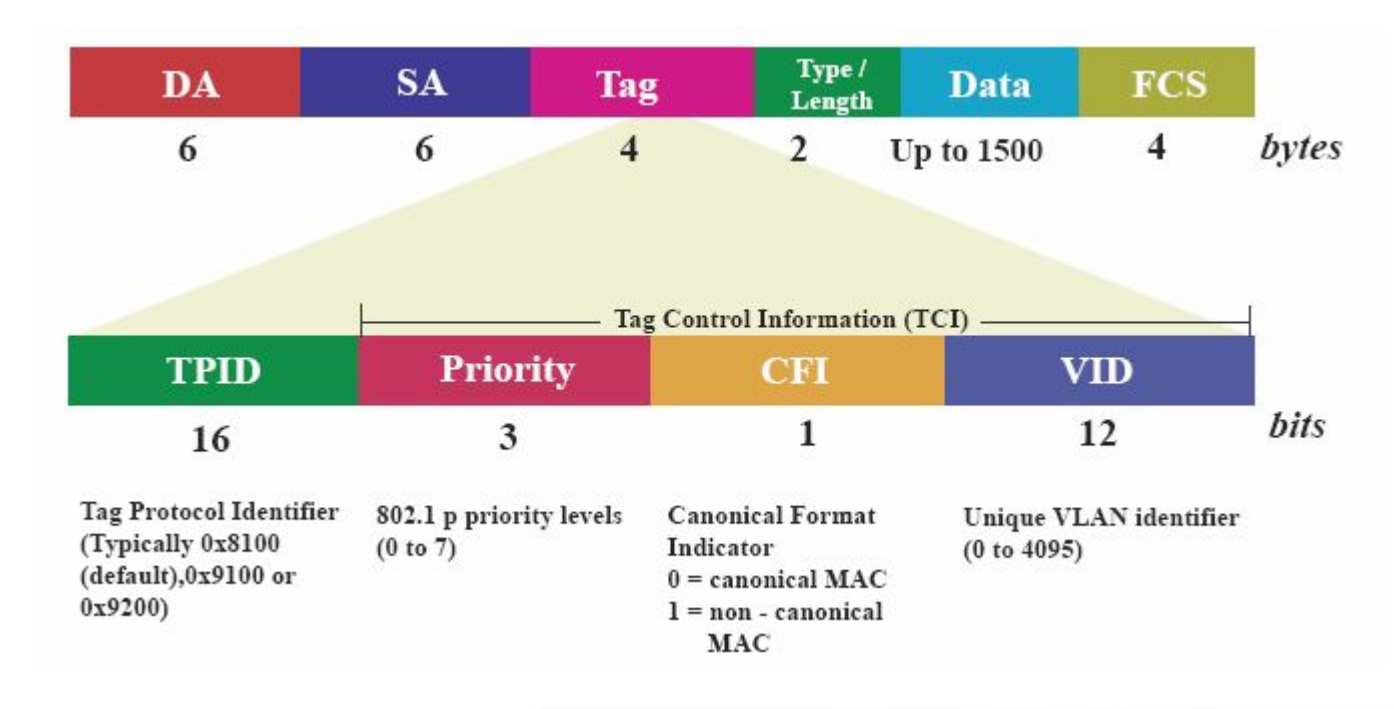

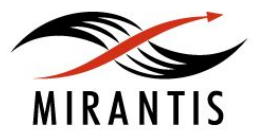

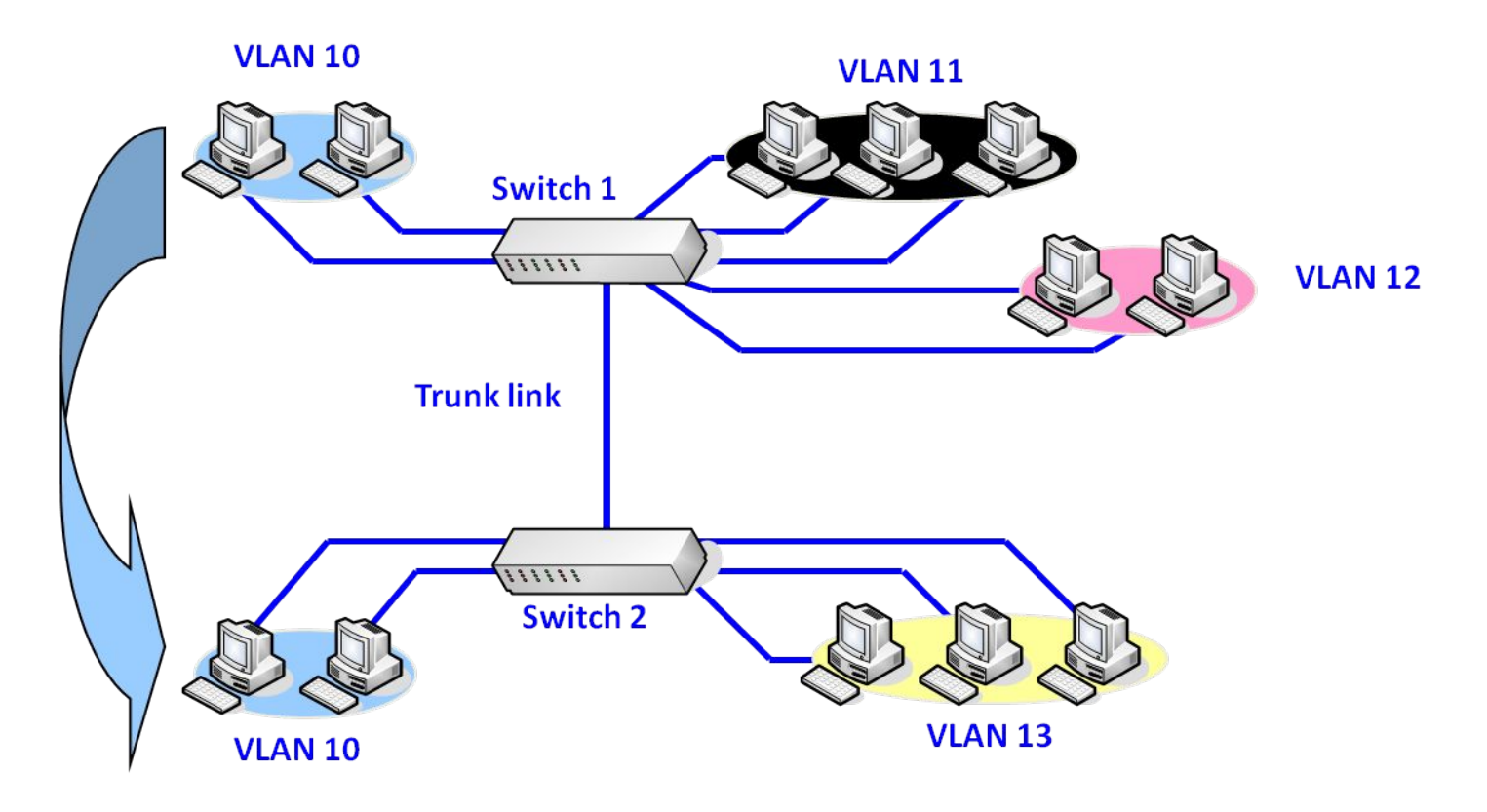

- **• Trunk port** передает и принимает только кадры с тегами, то есть с явным указанием членства VLAN
- **• Access port** передает и принимает кадры без тегов
- **• Hybrid ports** могут обрабатывать оба типа пакетов.

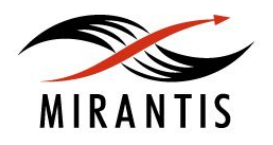

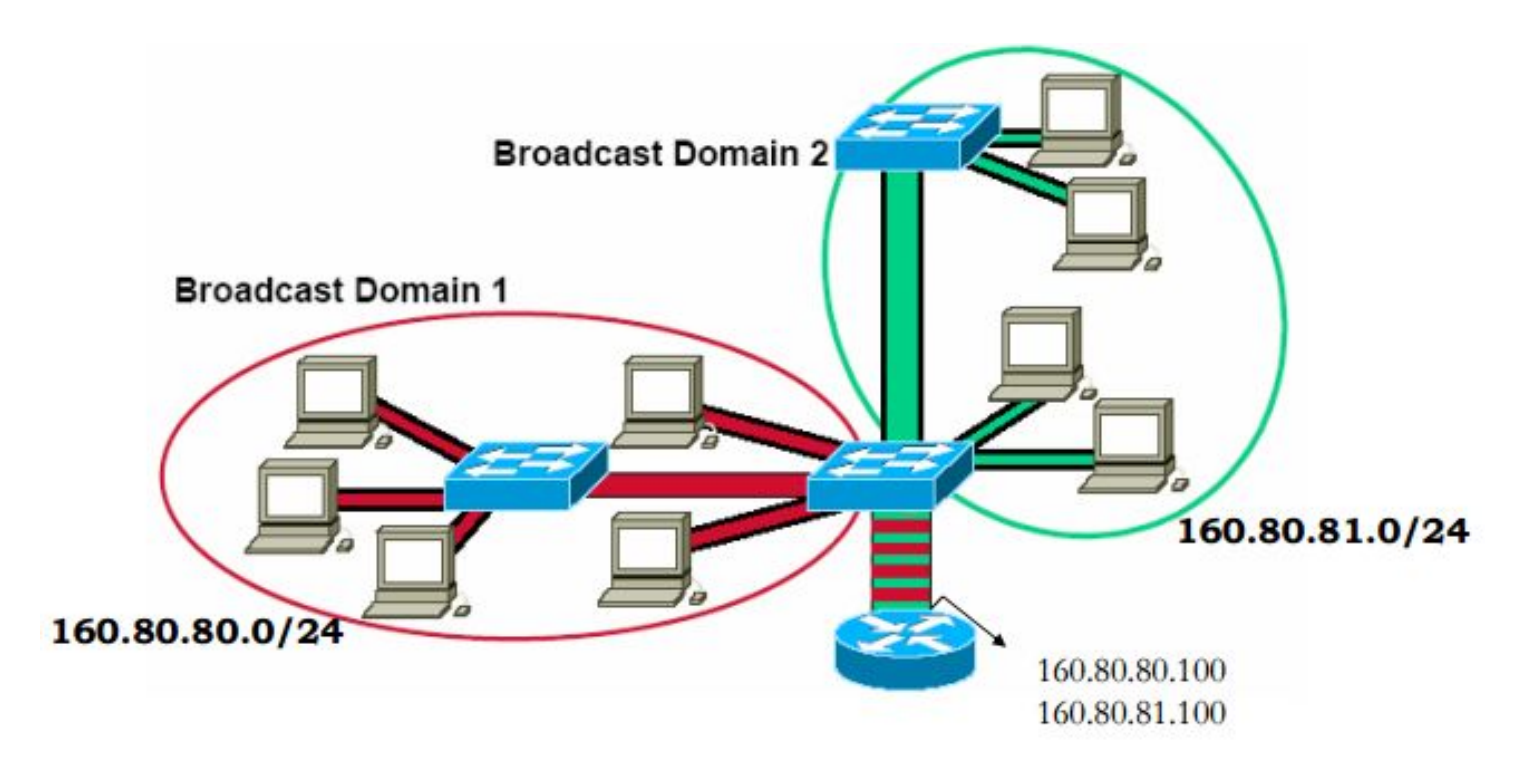

- $1$  VLAN = 1 IP Subnet
- Взаимодействие между VLAN через маршрутизатор повышает безопасность
- Маршрутизатору нужен всего один физический порт

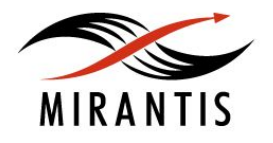

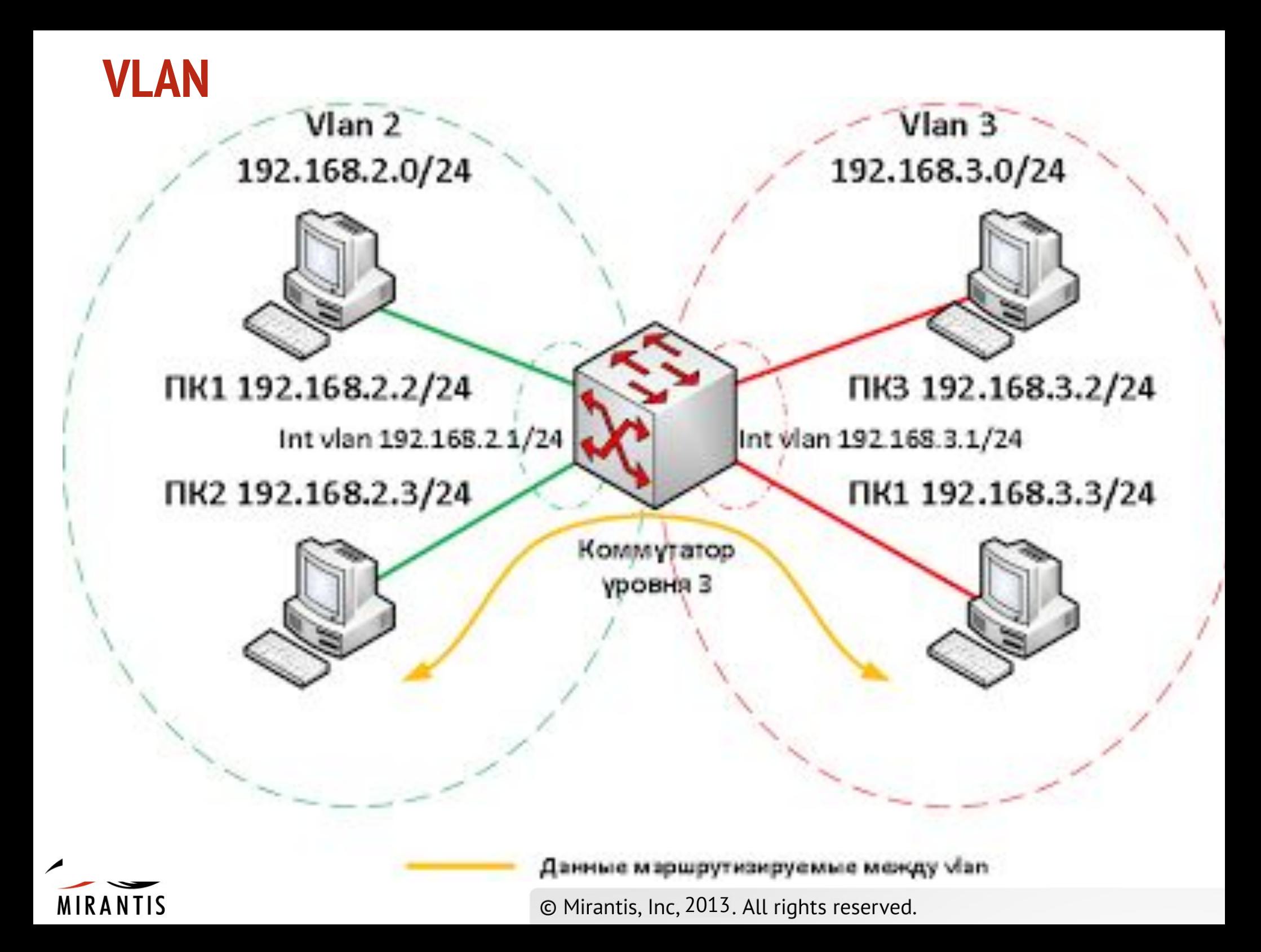

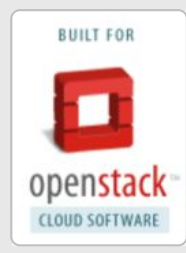

### **Компьютерные сети, часть 1**

## Протокол IPv4

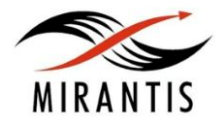

© MIRANTIS 2013 PAGE

### **IP, TCP, UDP - Историческая справка**

- **● 1974** Basic TCP/IP principles in "A Protocol for Packet Network Intercommunication", Institute of Electrical and Electronics Engineers, Vint Cerf and Bob Kahn
- **● 1977-1979** Development of IPv0 IPv3
- **● 1980** UDP presented by David P. Reed, RFC 768
- **● 1981** IPv4, IETF, RFC 791
- **● 1990** IPv5, IETF, Internet Streaming Protocol
- **● 1996** IPv6, IETF, RFC series

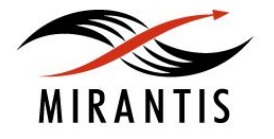

### **Классовая адресация IPv4**

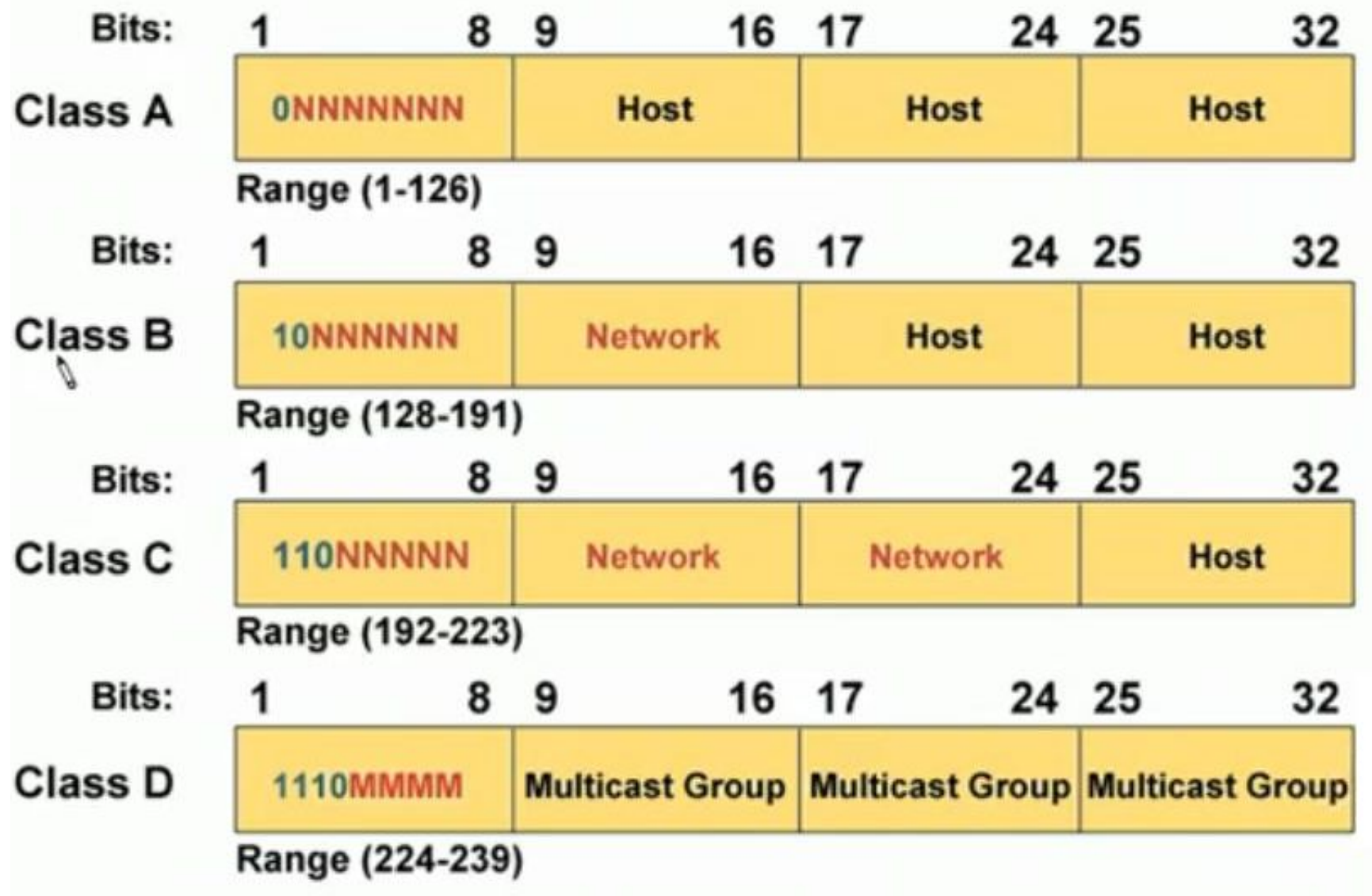

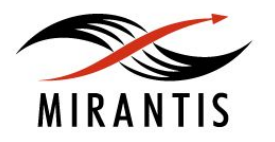

### **Бесклассовая адресация IPv4**

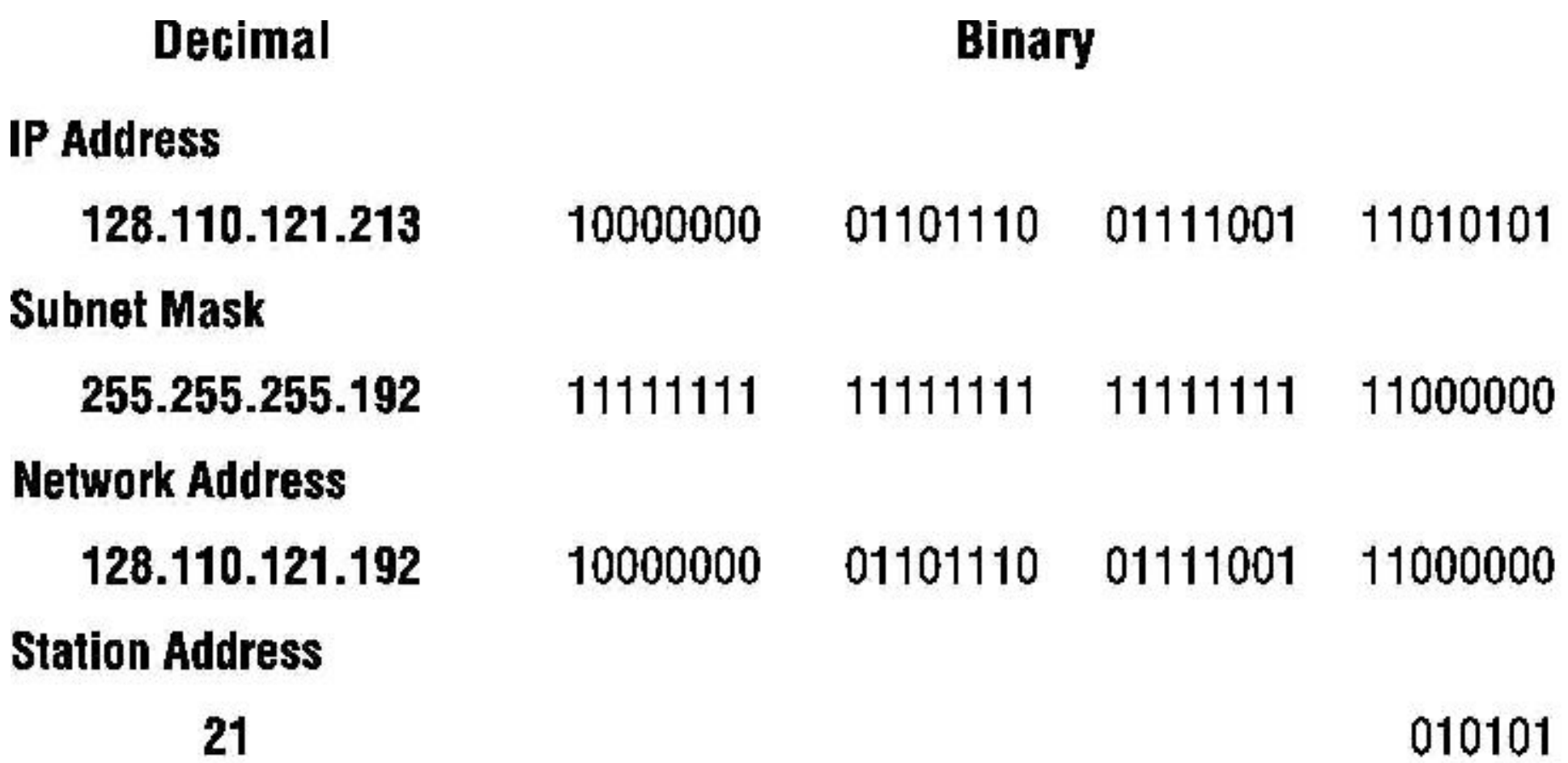

- Classless Inter-Domain Routing(1993)
- CIDR notation: 128.110.121.192**/26**

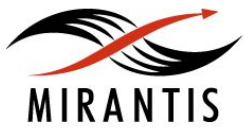

### **Зарезервированные адреса IPv4**

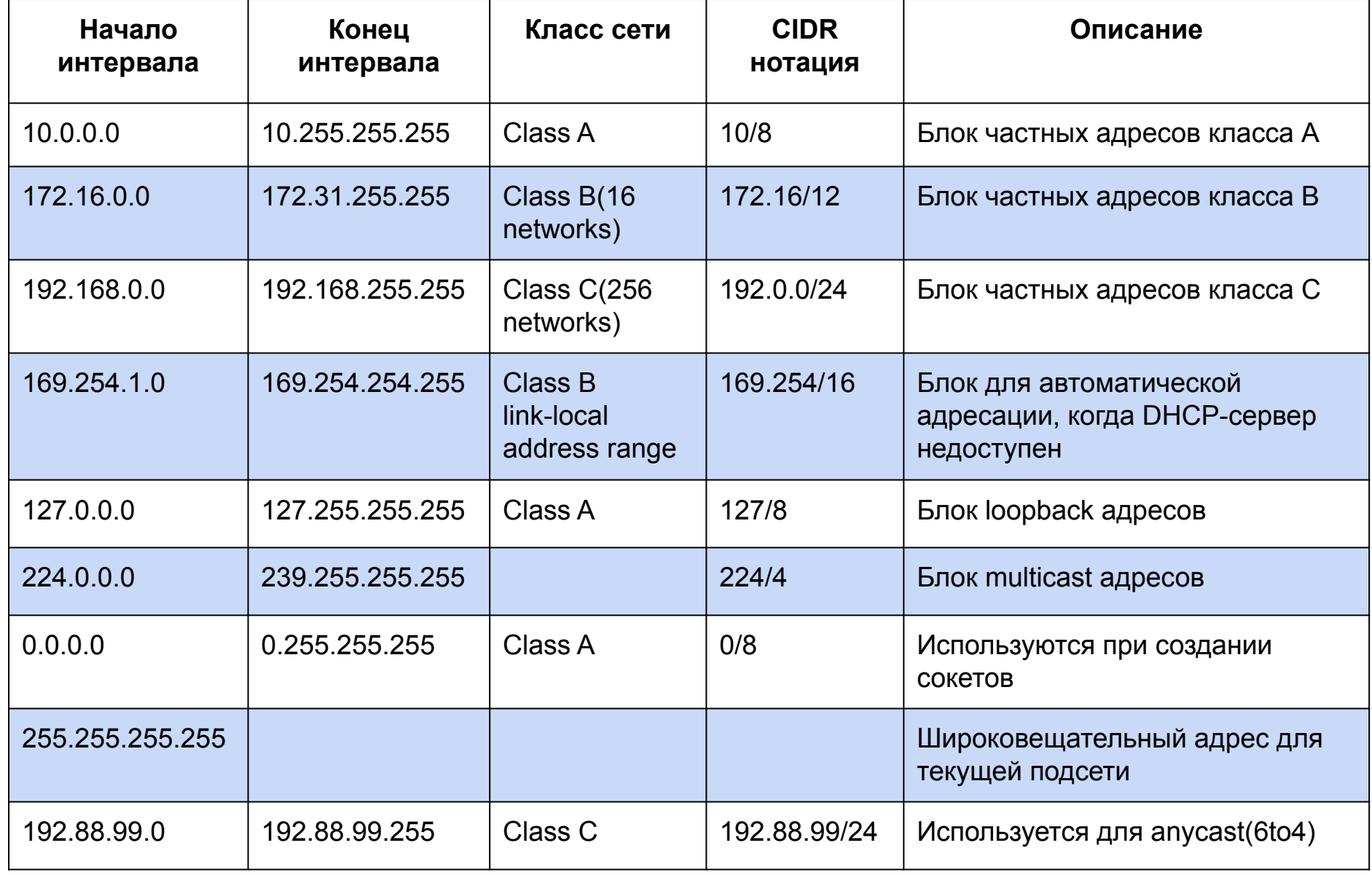

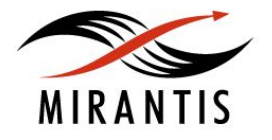

#### **Исчерпание адресов IPv4**

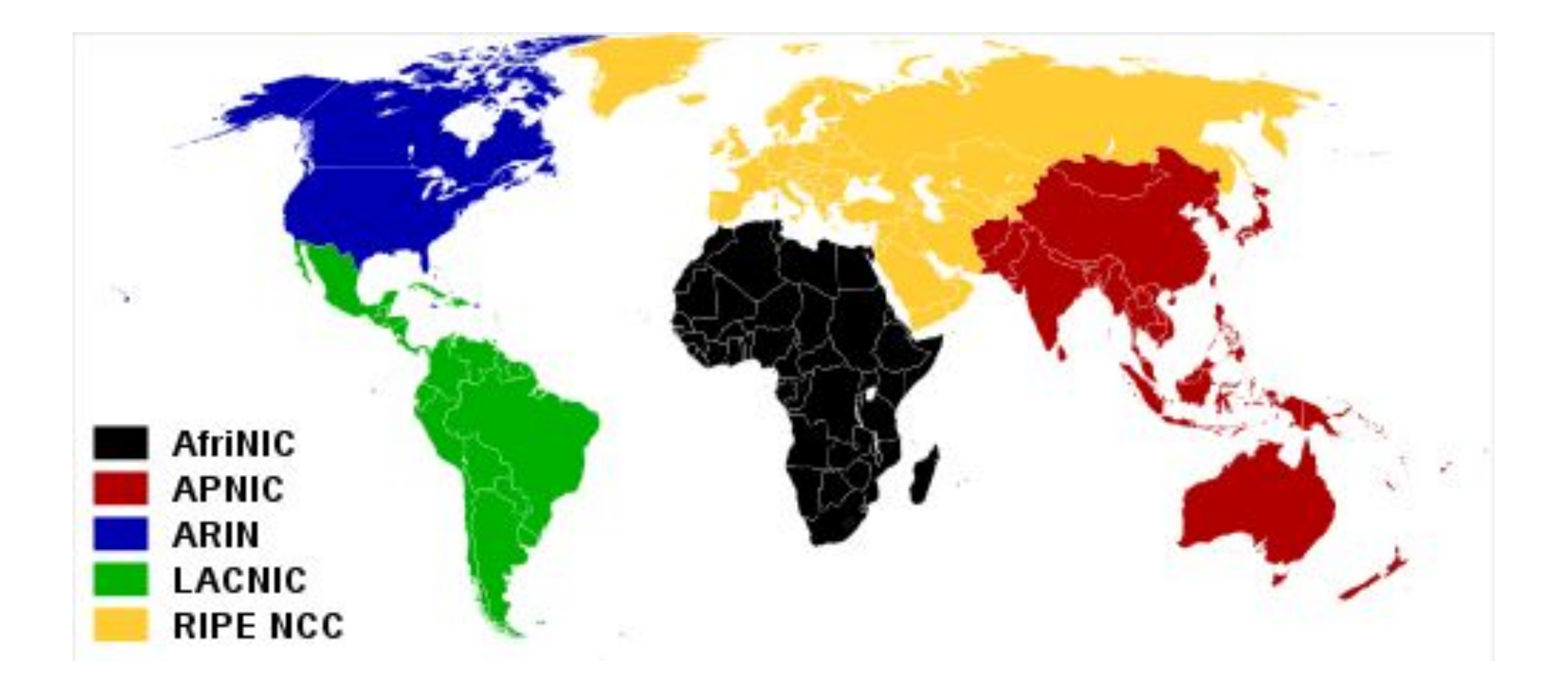

#### ● IANA - Internet Assigned Numbers Authority(1998)

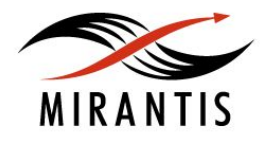

### **Исчерпание адресов IPv4**

Free /8

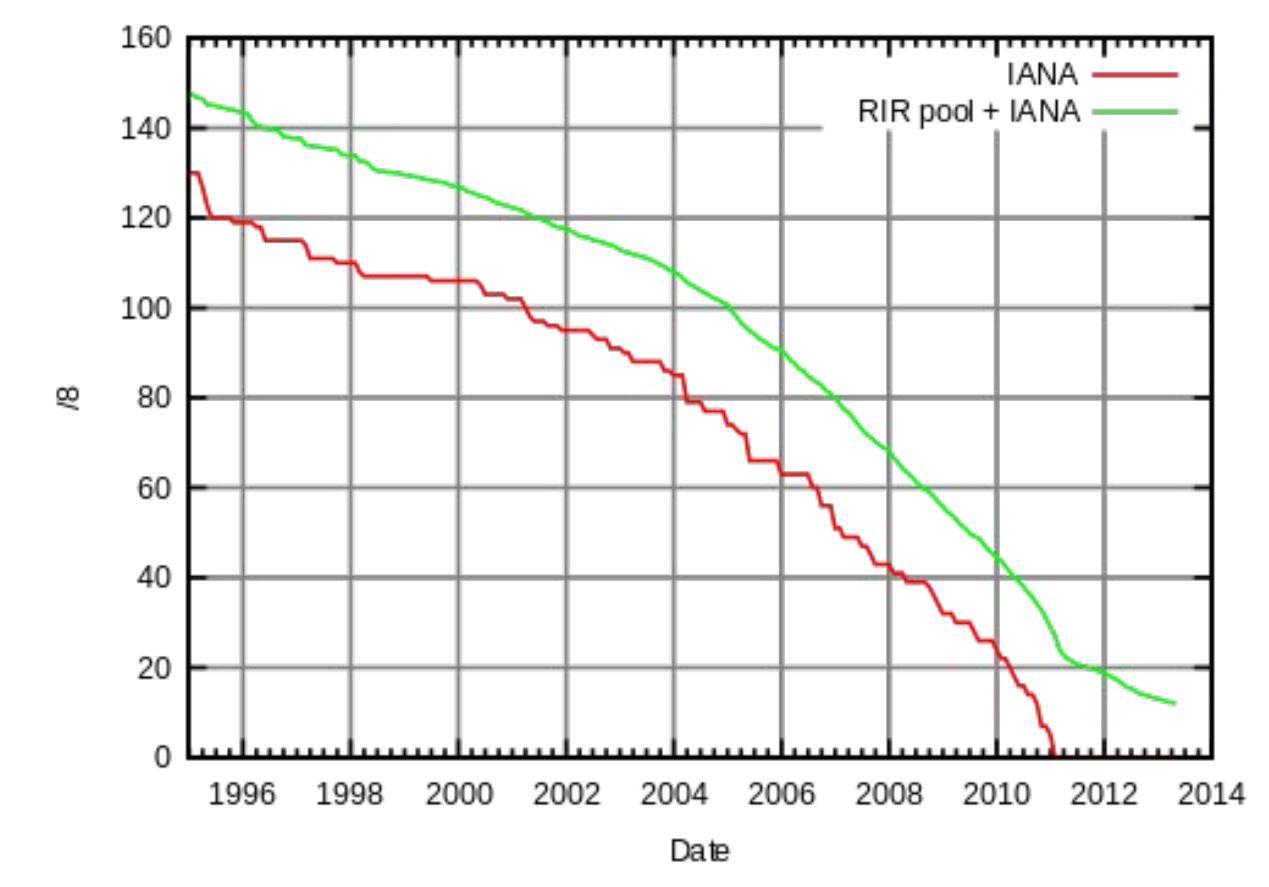

- Блок /8  $2^{24}$  ~ 16,7 млн адресов IPv4
- Всего  $2^{32}$  ~ 4,3 млрд адресов IPv4
- В феврале 2011 у IANA кончились блоки /8

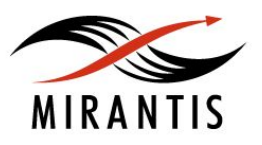

### **Исчерпание адресов IPv4**

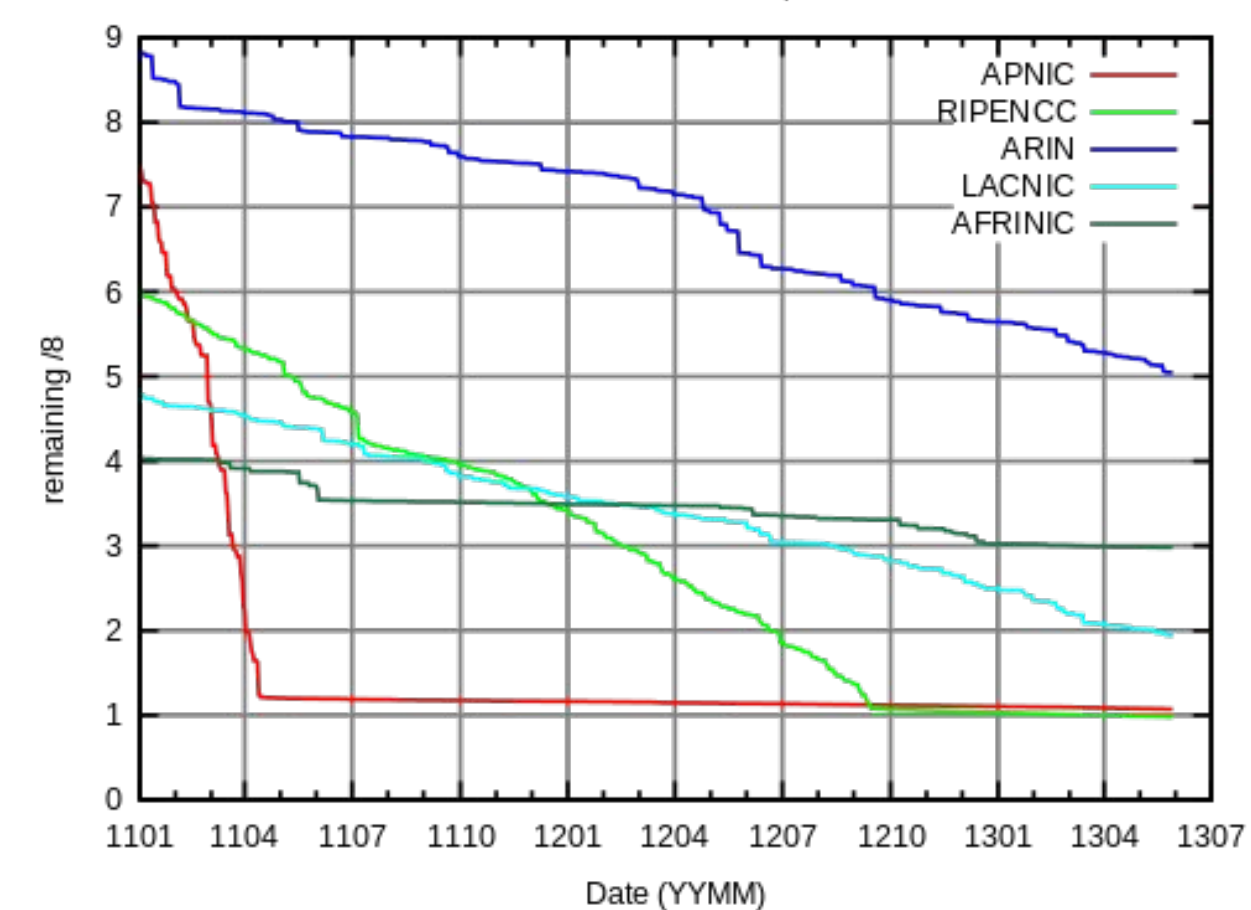

Adress exhaustion rate per RIR

• APNIC, AfrINIC, RIPENCC теперь выдают блоки /22 вместо /8

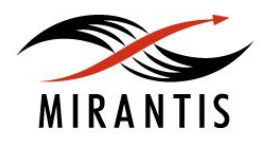

#### **Network Address Translation**

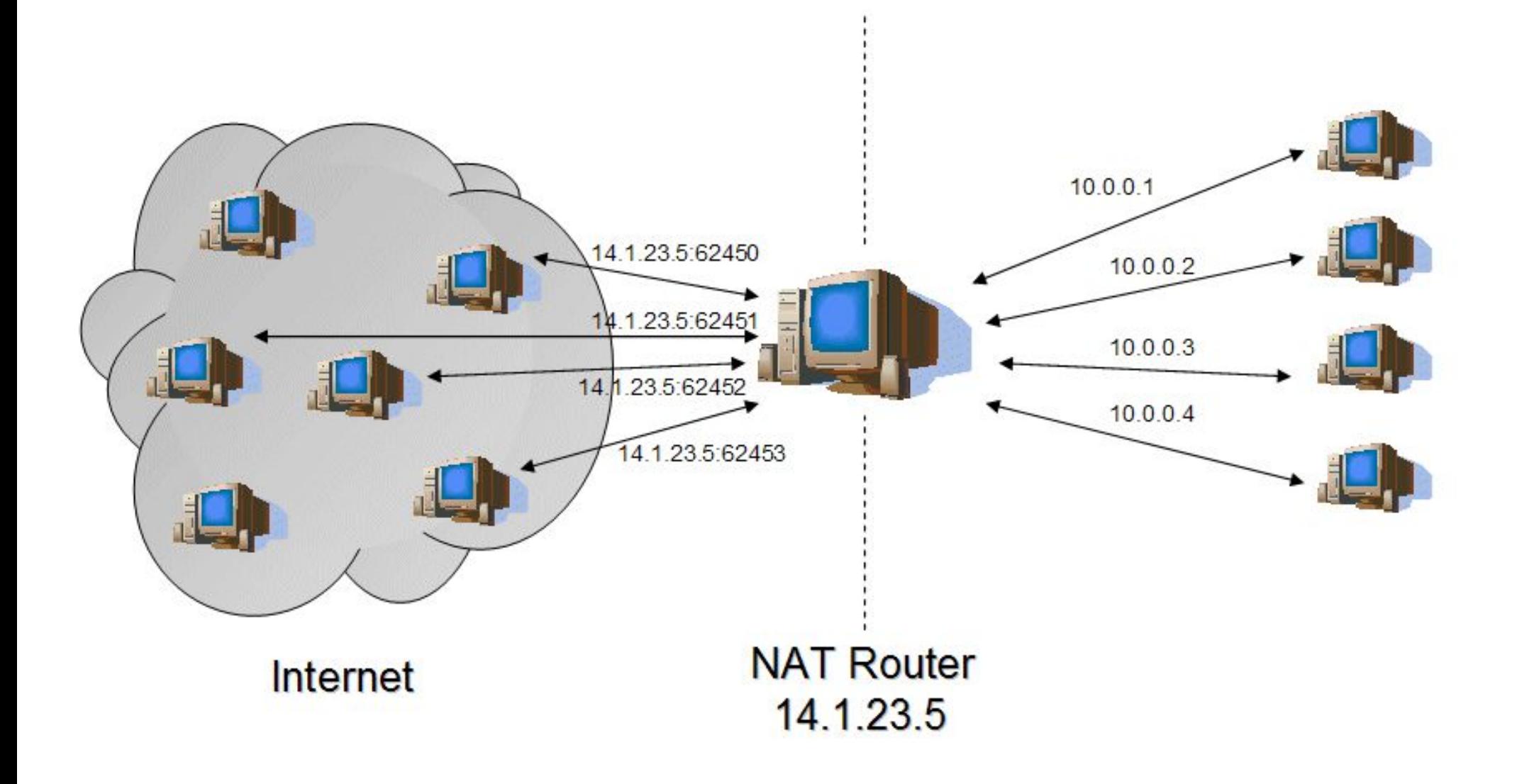

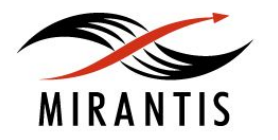

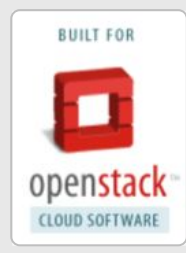

### **Компьютерные сети, часть 1**

## Протокол IPv6

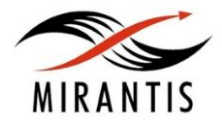

© MIRANTIS 2013 PAGE

### **IPv6 адрес**

 $X:X:X:X:X:X:X:X$ where  $X = 0000$  ... FFFF (hex)

- 2001:0DB8:0000:0000:0008:8000:0000:417A
- 2001:DB8:0:0:8:8000:0:417A
- 2001:DB8::8:8000:0:417A
- 2001:DB8:0:0:8:8000::417A
- $\bullet$  2001:db8::8:8000:417A
- Регистр не важен(строчные буквы предпочтительны)
- Ведущие нули могут опускаться
- Одна из последовательностей нулевых групп может заменяться на ::

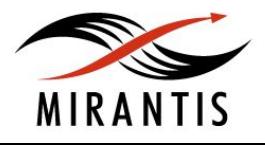

### **IPv6 - типы адресов**

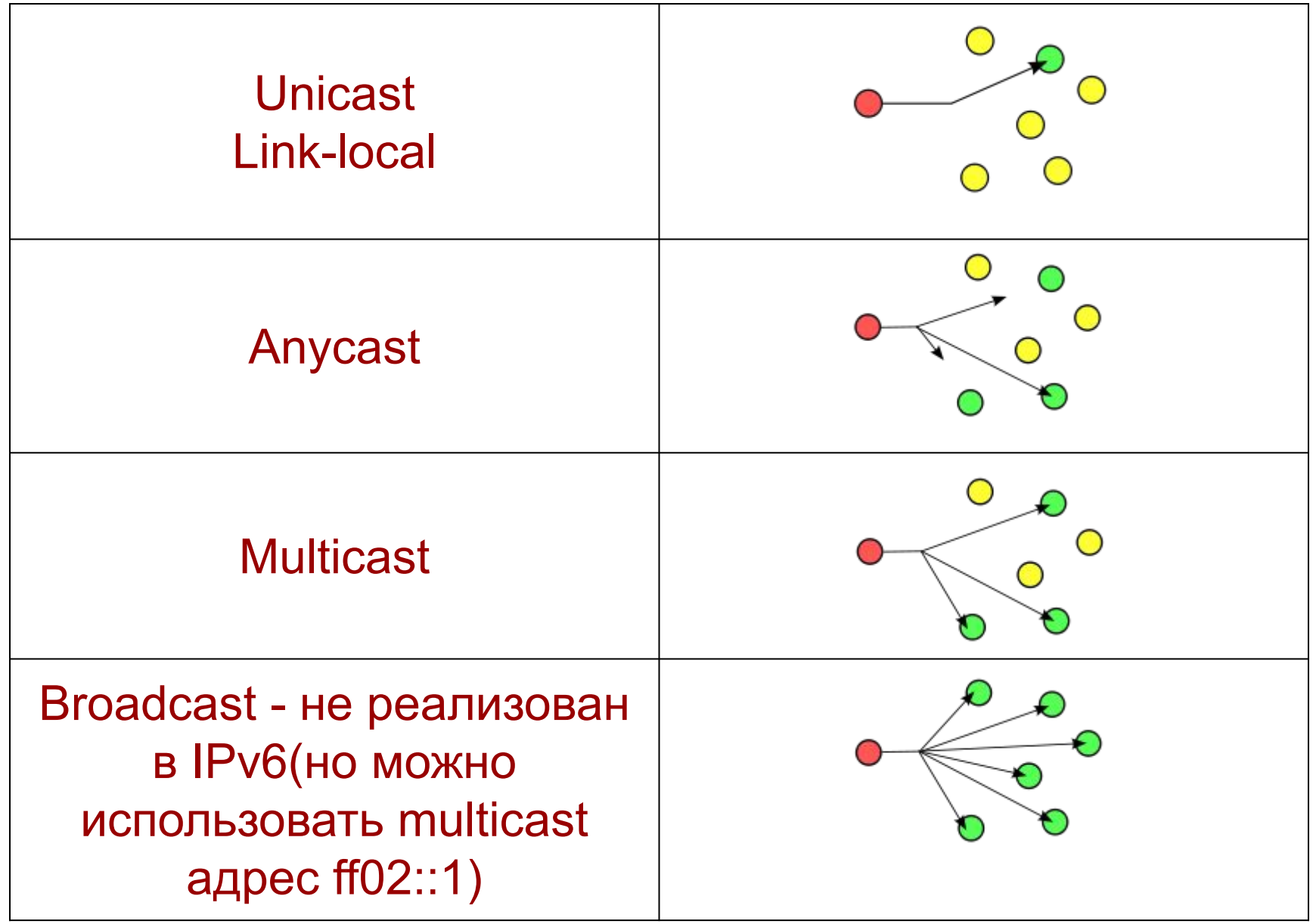

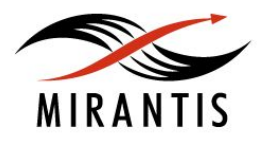

### **IPv6 - Unicast or Anycast address format**

- Routing prefix(48 bits)
- Subnet(16 bits)
- Interface identifier(64 bits)

```
2001:db8:32c4:a001:02c3:4aff:fe32:763c/64
2000::/3 = Global Unicast Address2000::/12 = Region (ARIN, APNIC, etc.)
2001: db8::/32 = LIR (AT&T, Spirit, Verizon, etc.)2001: db8:32c4::/48 = Company/Organization2001: db8:32c4:ao01::/64 = Subnet2001:db8:32c4:a001:02c3:4aff:fe32:763c/64 = EUI-64 Interface ID
```
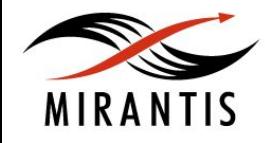

### **IPv6 - Link-local address format**

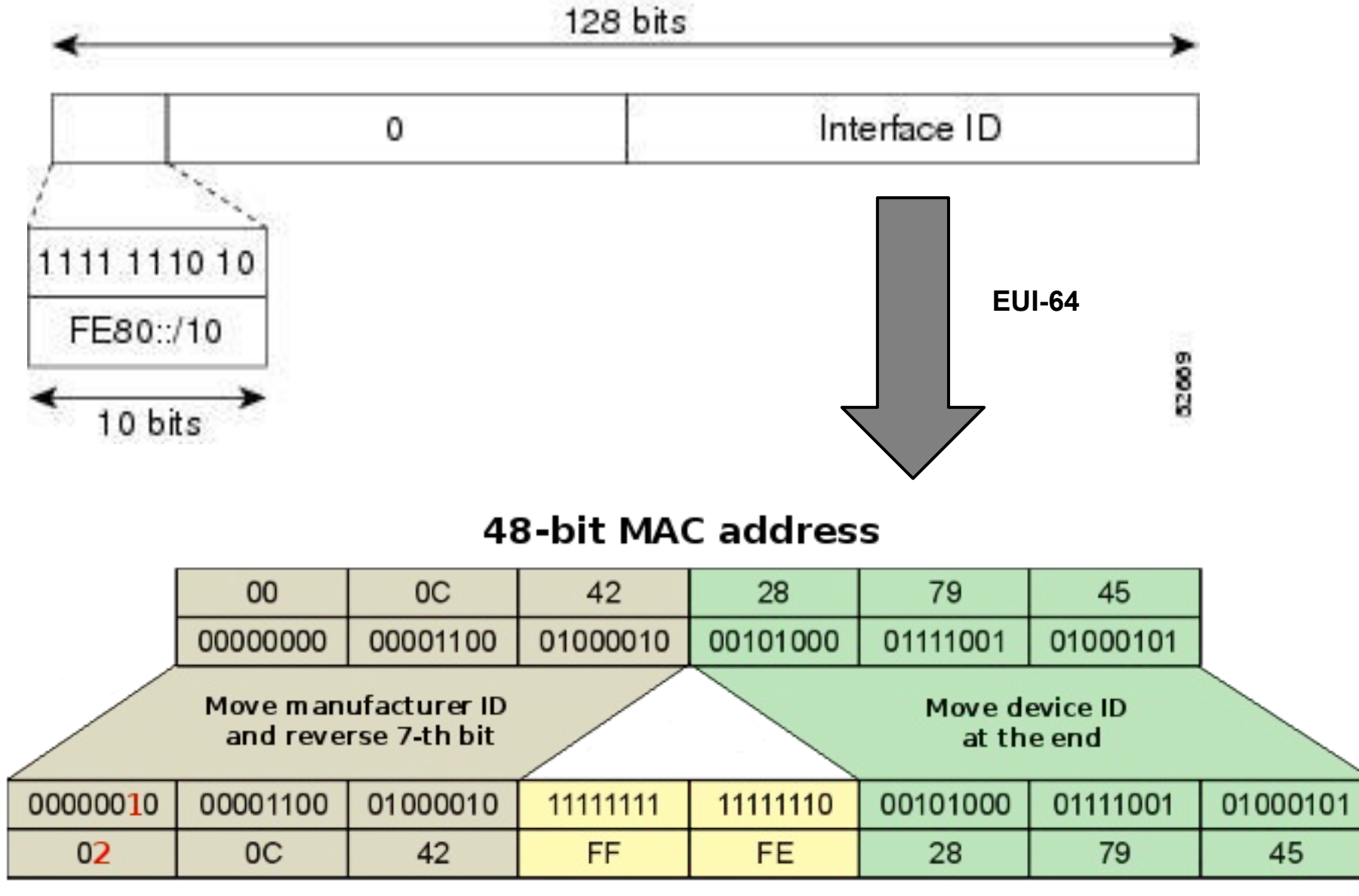

#### 64-bit EUI-64 address

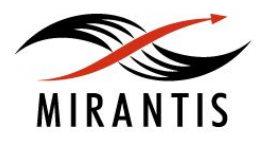

### **IPv6 - Multicast address format**

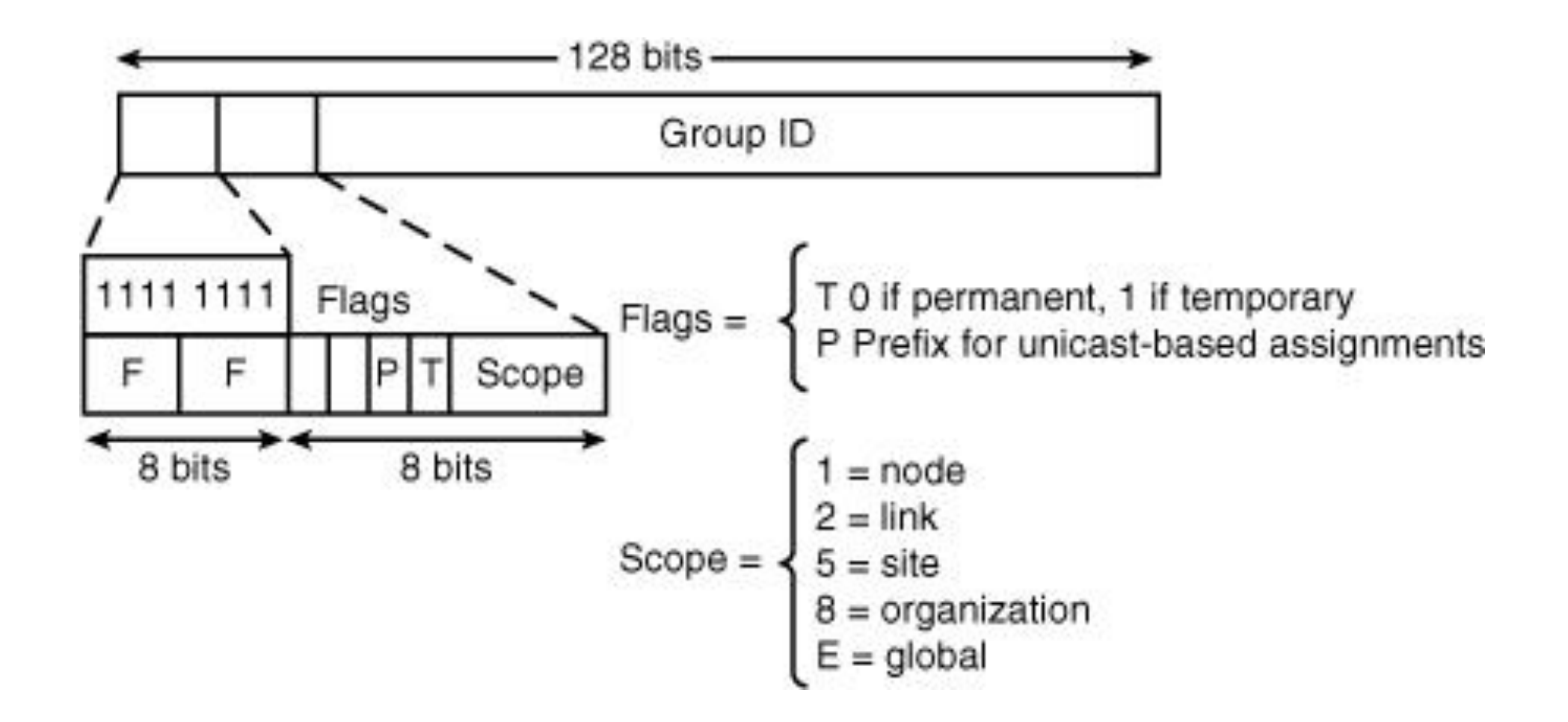

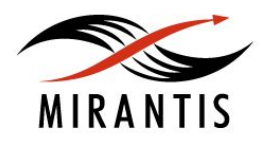

### **Заголовки пакетов IPv4 и IPv6**

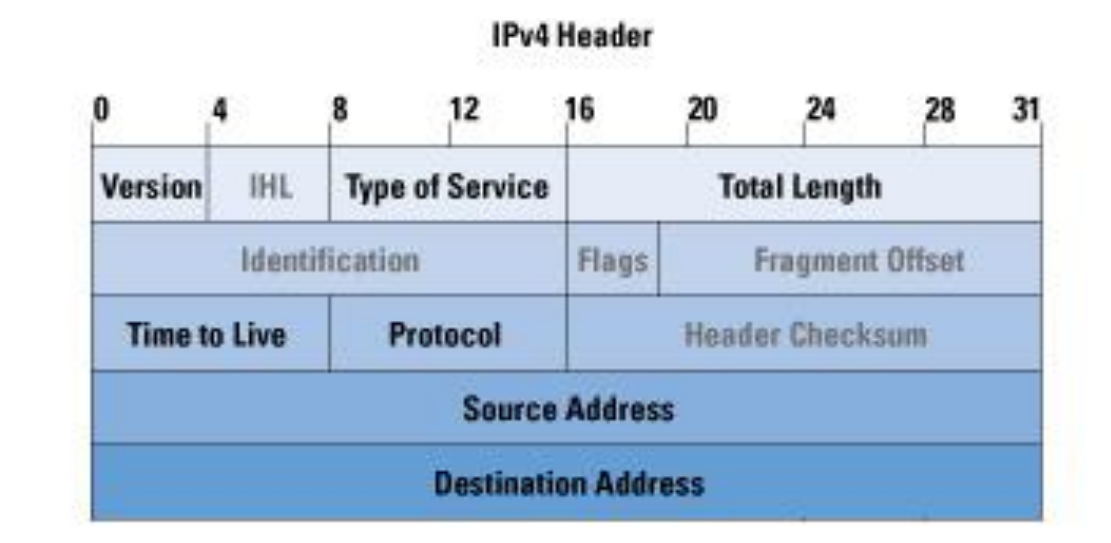

#### **IPv6 Header**

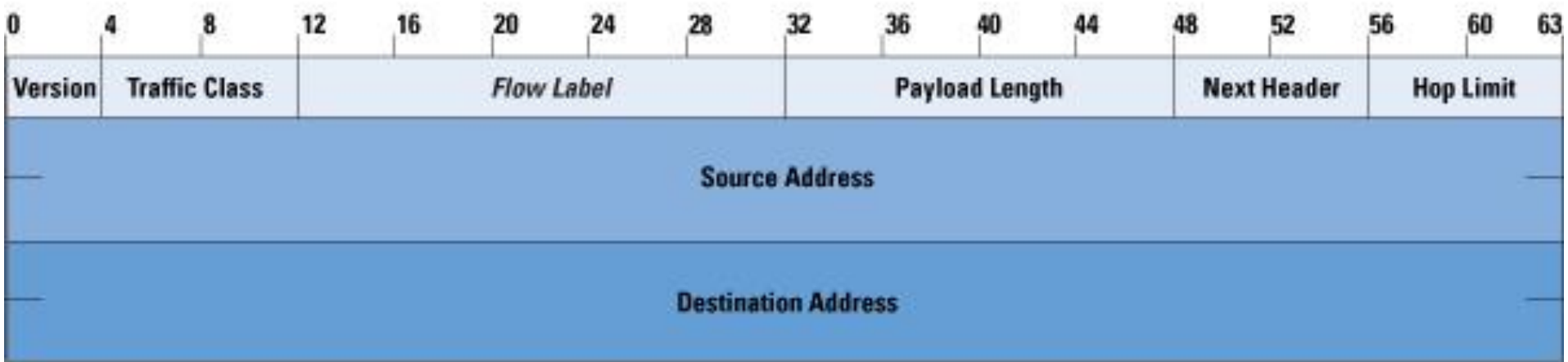

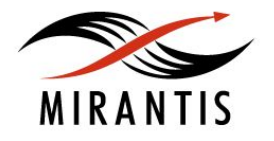

### **Практические отличия IPv6 от IPv4**

- Большее адресное пространство
- Автоконфигурация адресов (SLAAC)
- Обязательная поддержка IPSec
- Multicast как базовая спецификация
- Link-local адреса для всех интерфейсов
- Пакеты не фрагментируются
- Контрольная сумма убрана
- Опции вынесены в расширенные заголовки
- Джамбограммы пакеты размером до 4 ГБ

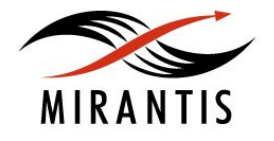

### **6to4 - передача IPv6 пакетов через сети IPv4**

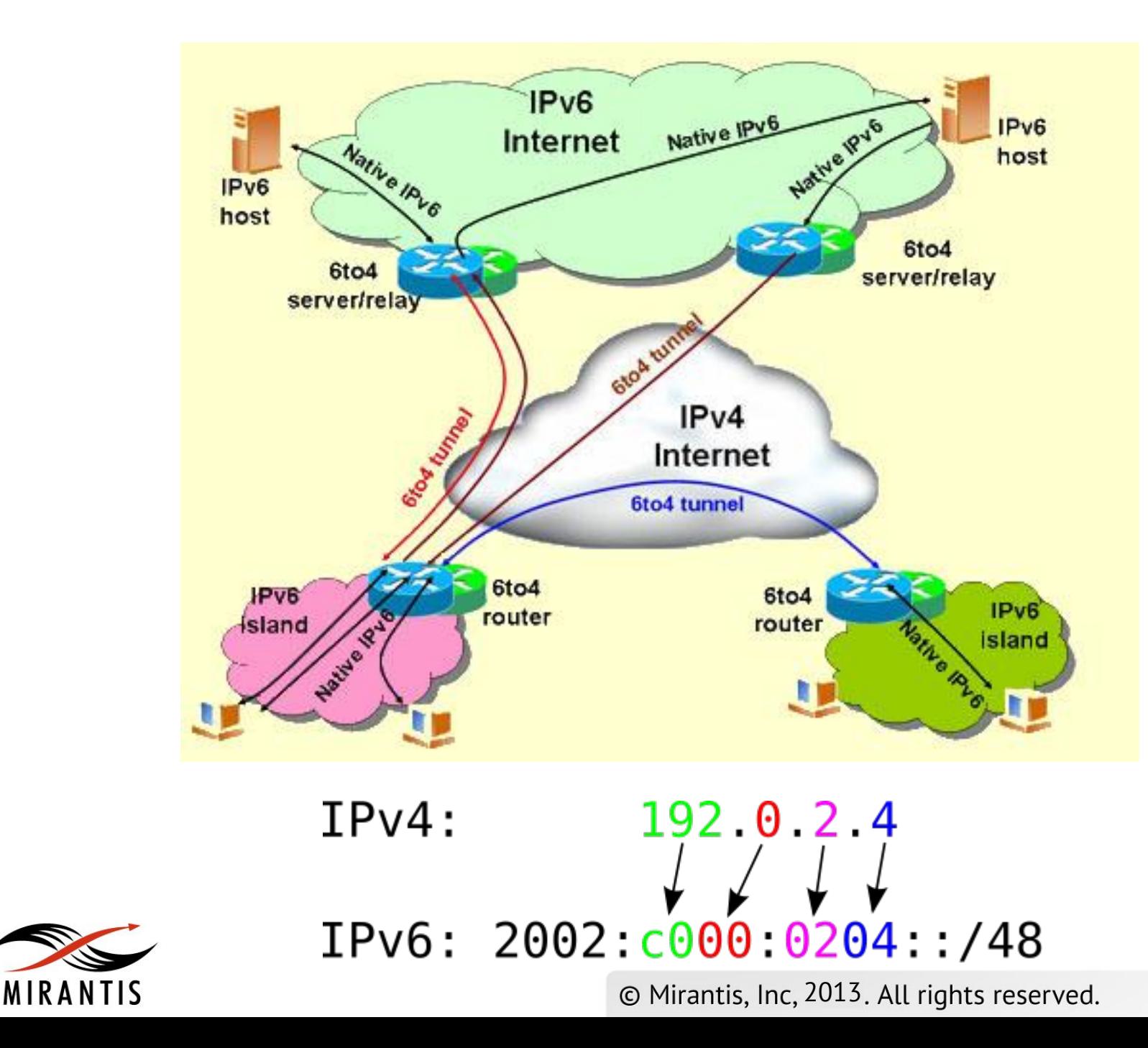

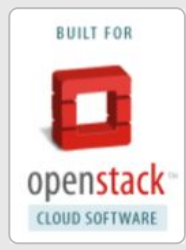

### **Компьютерные сети, часть 1**

## Протоколы транспортного уровня - TCP, UDP, ICMP

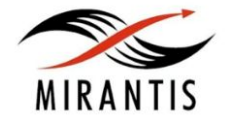

### **Сравнение TCP и UDP**

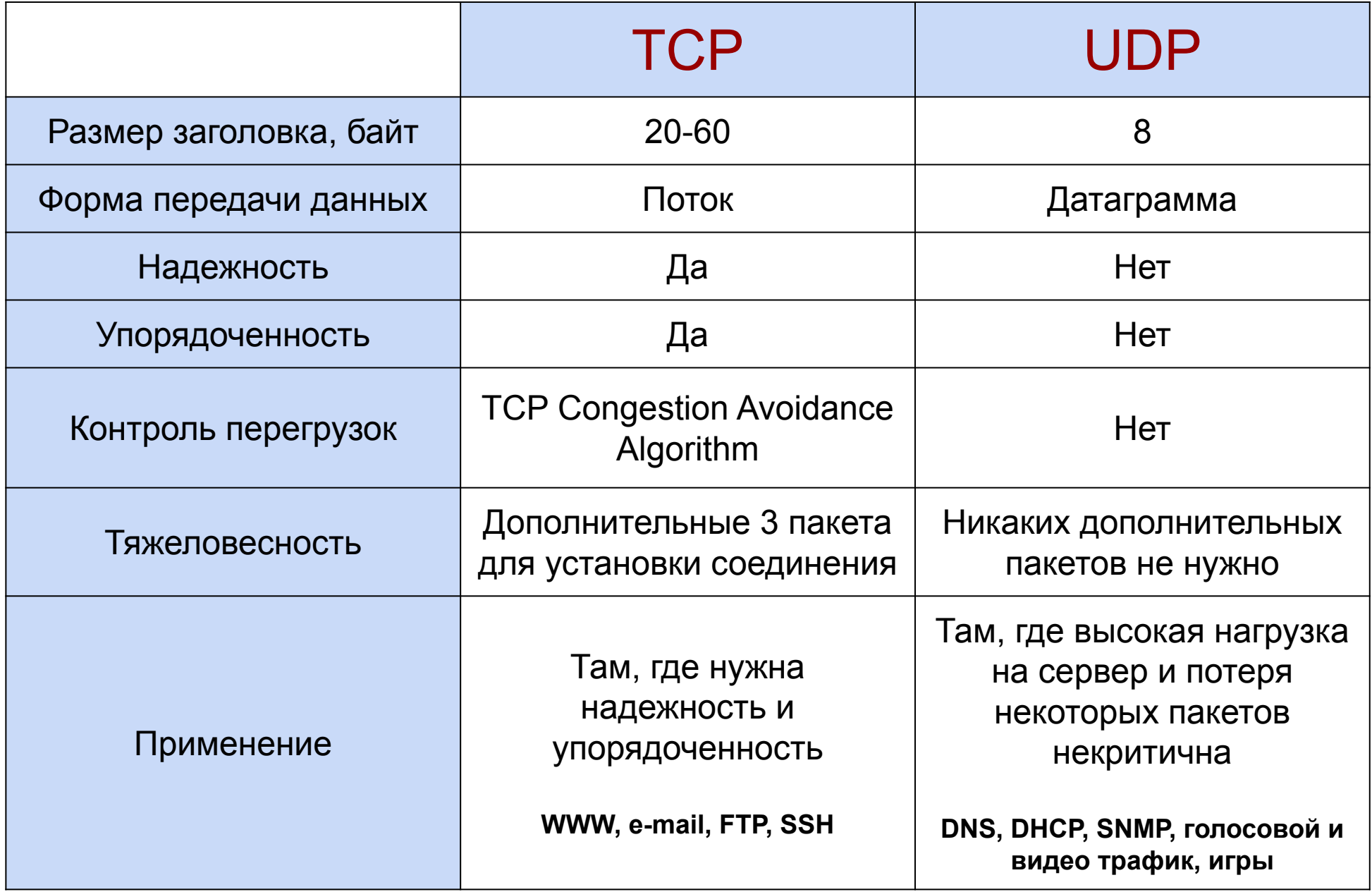

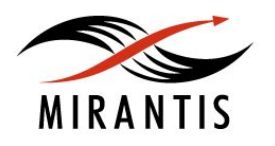

### **Формат заголовка TCP**

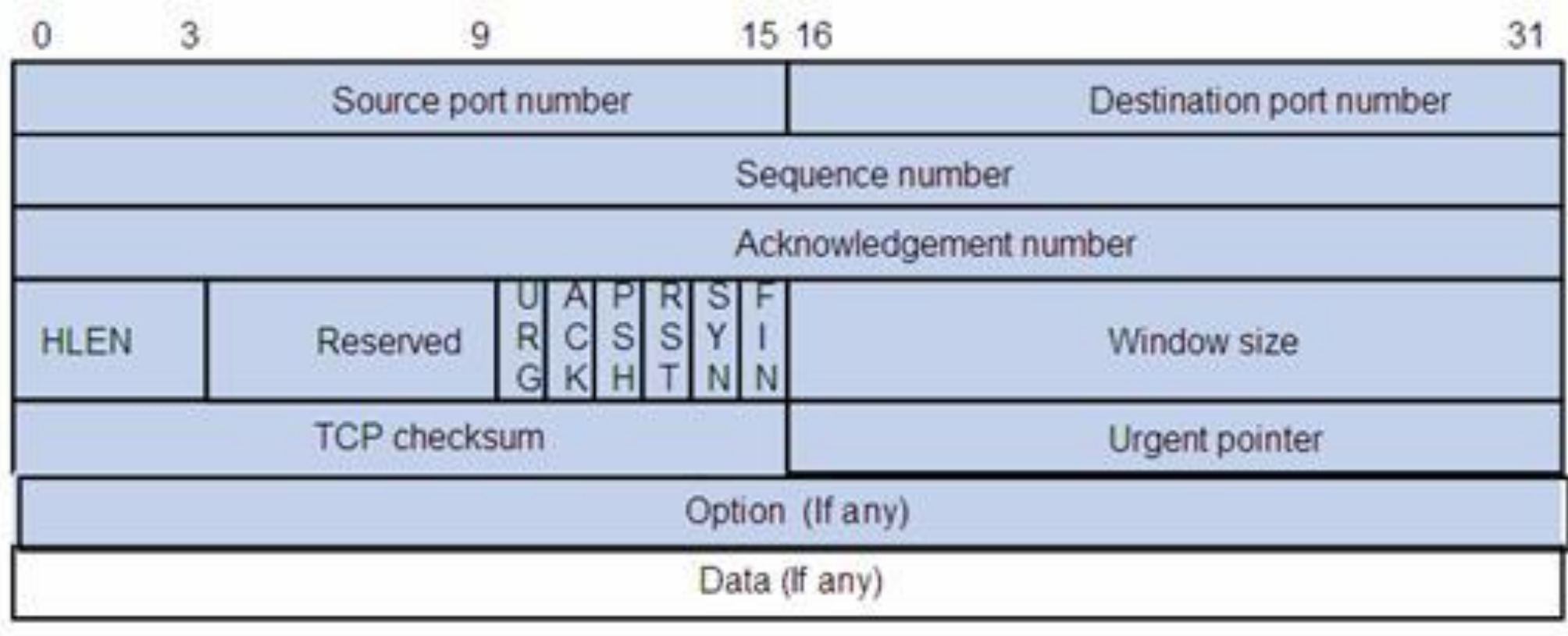

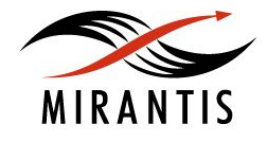

### **Формат заголовка UDP**

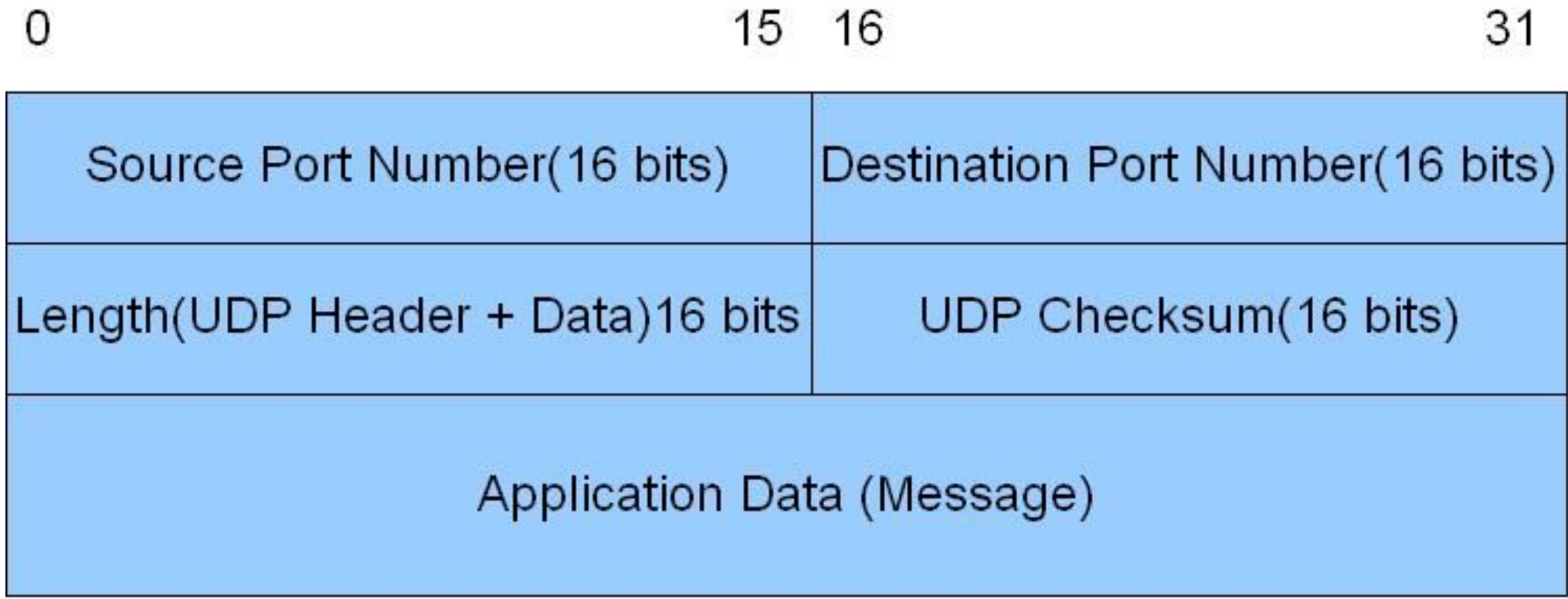

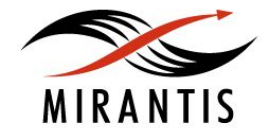

### **Как работает TCP - установка соединения**

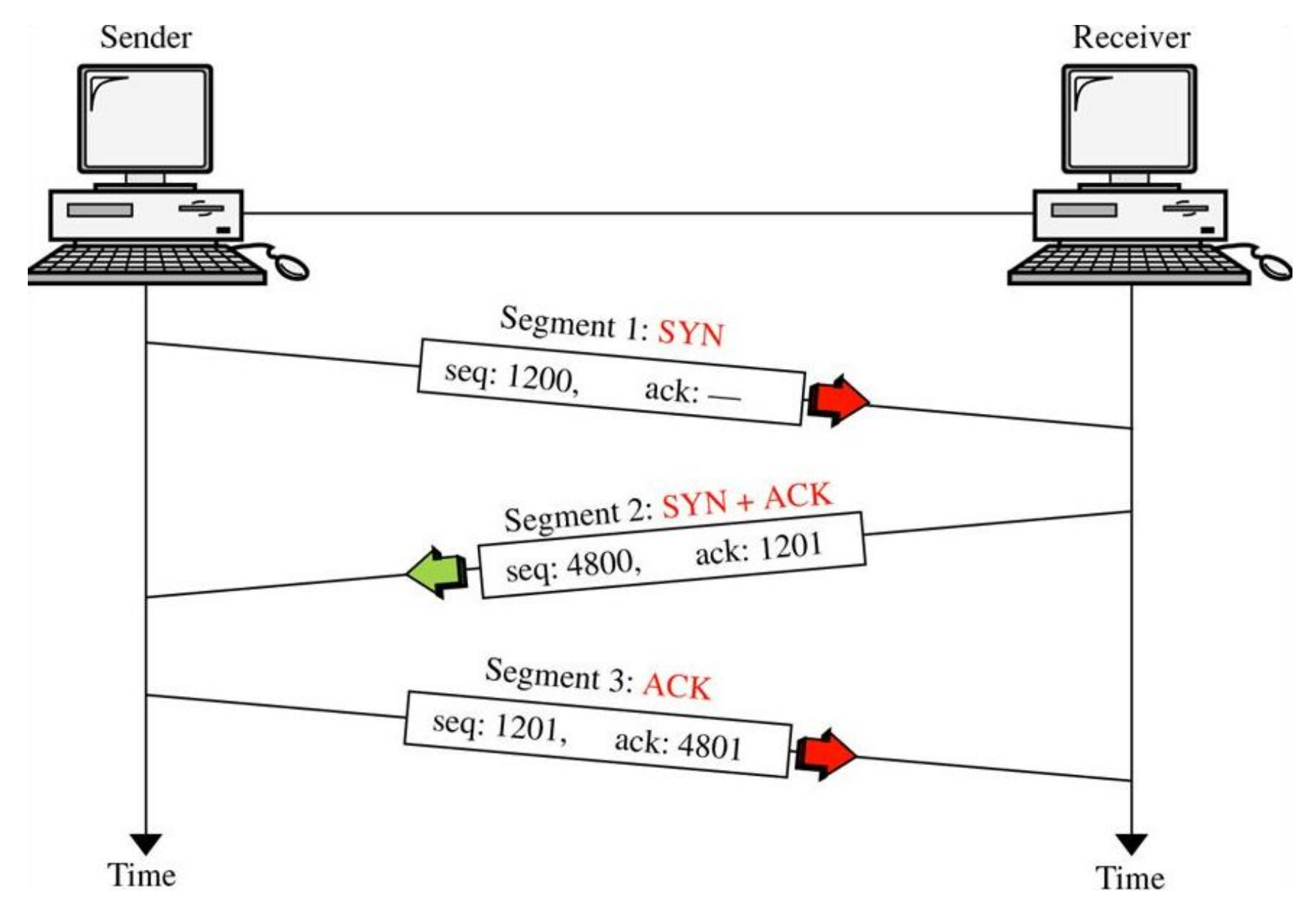

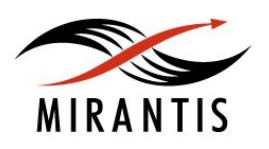

### **Как работает TCP - передача данных**

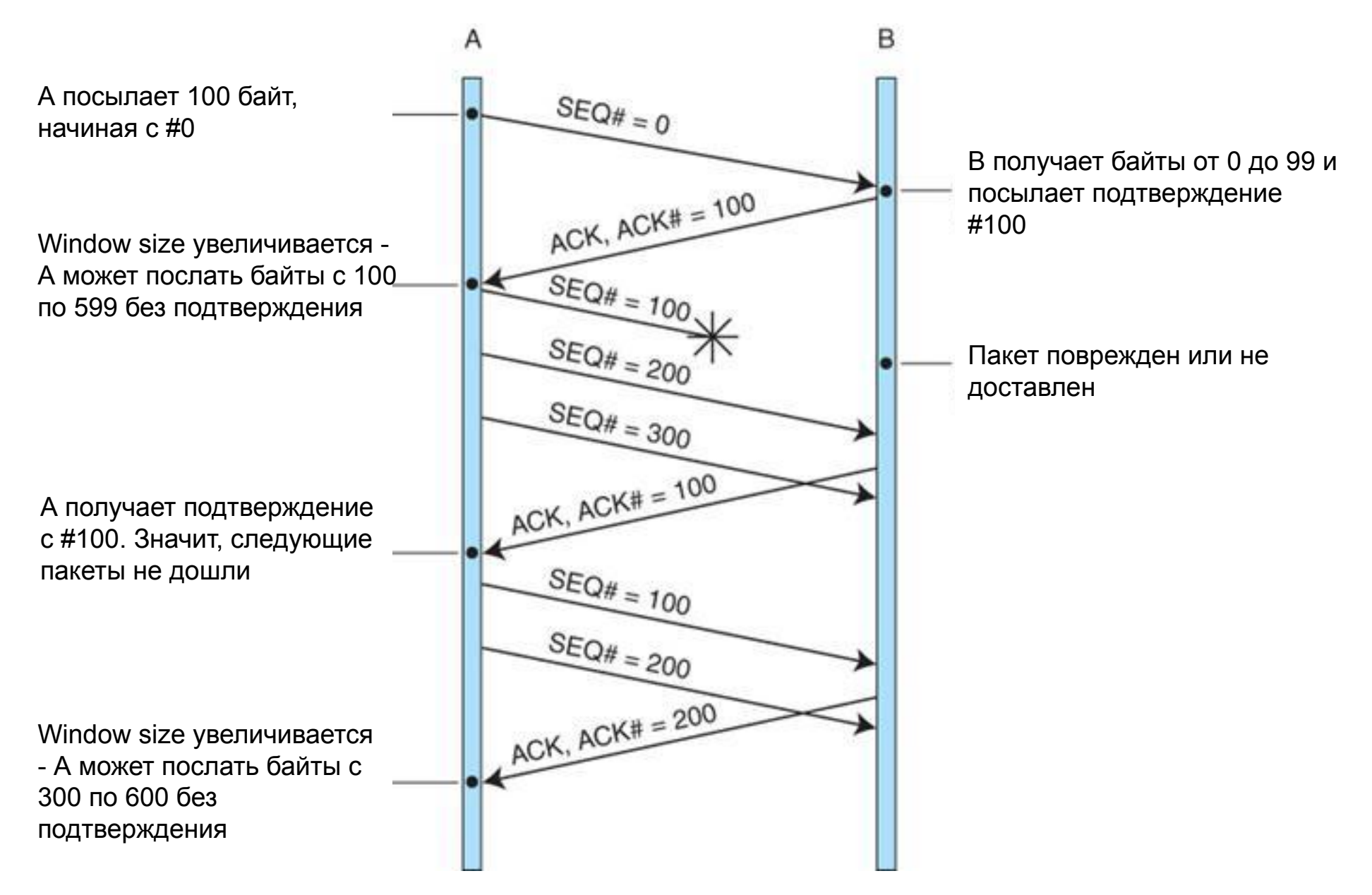

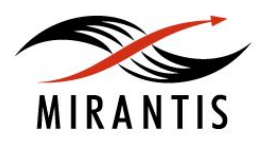

### **Как работает TCP - закрытие соединения**

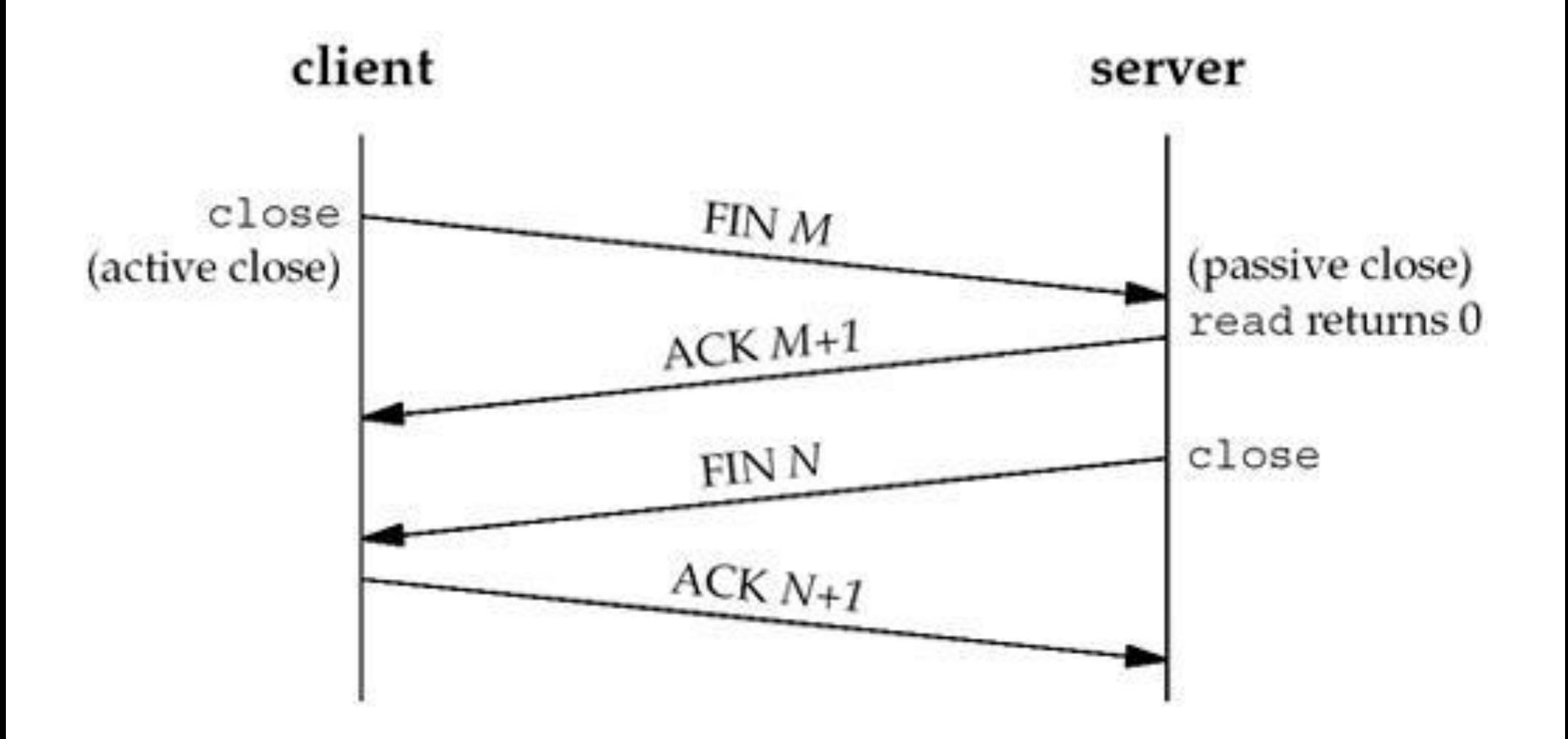

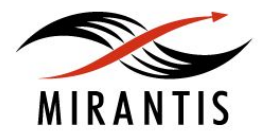

### **ICMP, ICMPv6**

- Используются для передачи сообщений об ошибках и информационных сообщений
- При потере ICMP-пакета никогда не генерируется новый.
- ICMP-пакеты никогда не генерируются в ответ на IPпакеты с широковещательным или групповым адресом

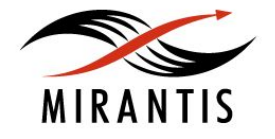

### **ICMP пример - утилита traceroute**

**MIRANTIS** 

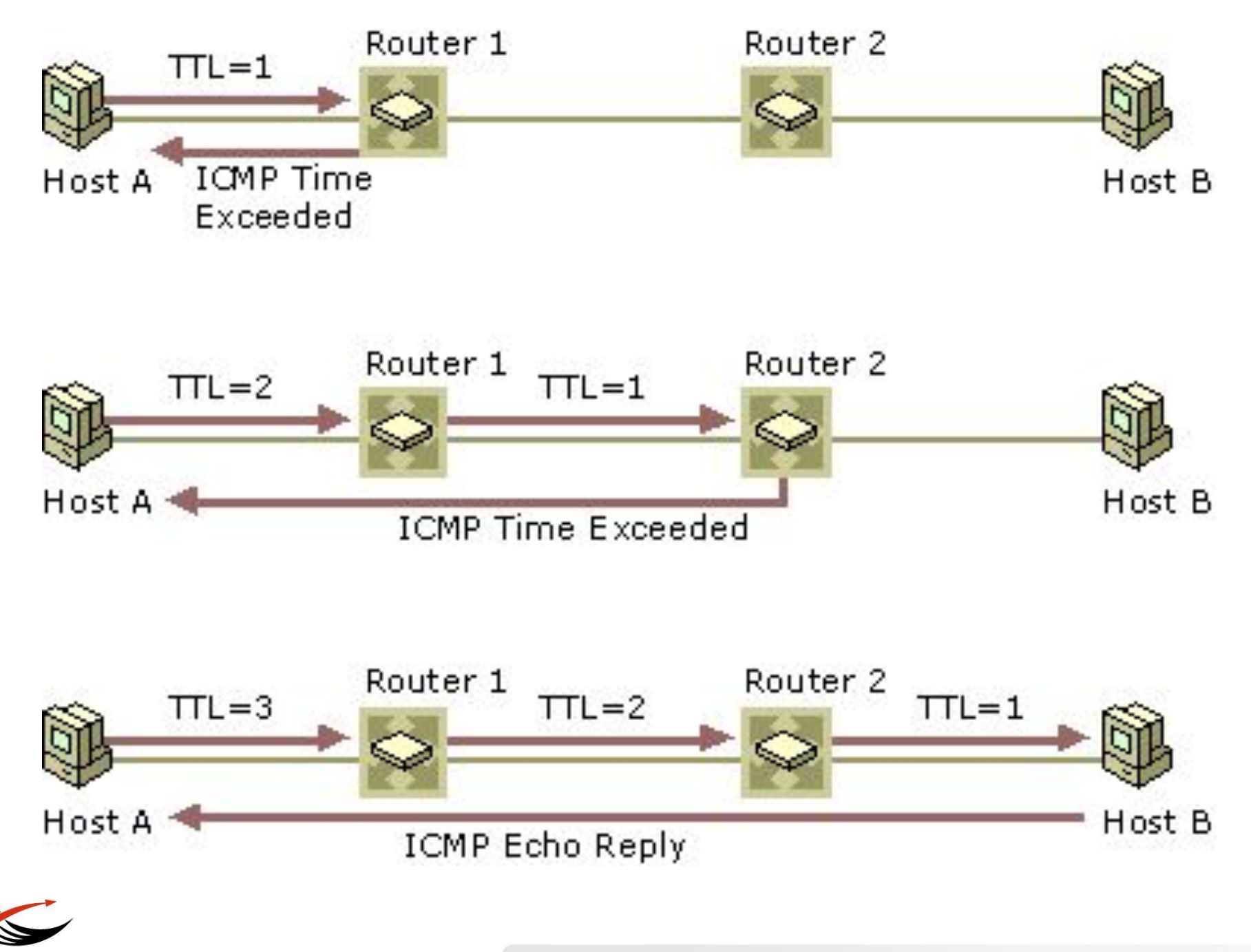

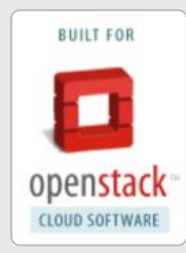

### **Компьютерные сети, часть 1**

## Протокол HTTP

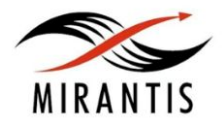

© MIRANTIS 2013 PAGE

### **HyperText Transfer Protocol**

- Протокол прикладного уровня для передачи данных
- Разработан для модели "клиент-сервер"
- Является текстовым, но передавать данные можно в любом формате (Content-Type)
- Используется как транспортный протокол для протоколов SOAP, XML-RPC, WebDAV

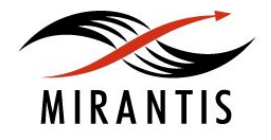

### **Заголовок HTTP**

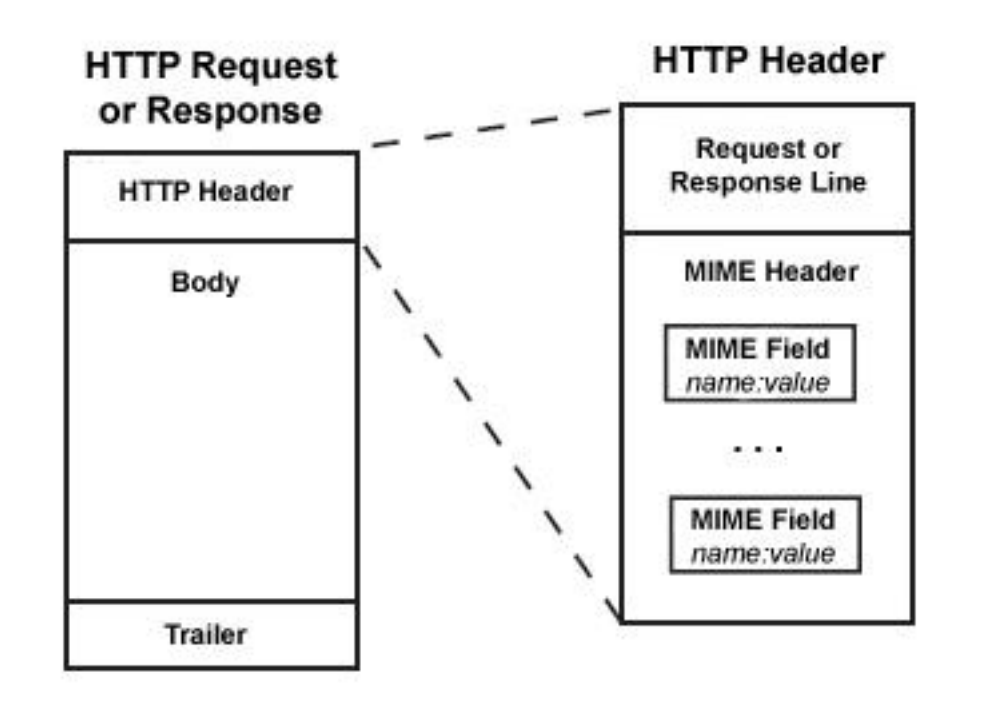

- Заголовок HTTP запроса обязательно содержит название метода, URI и версию HTTP
- Заголовок HTTP ответа обязательно содержит версию HTTP и код состояния
- Параметры запроса и ответа присутствуют в заголовке в формате "name:value"

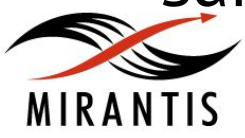

### **Методы HTTP**

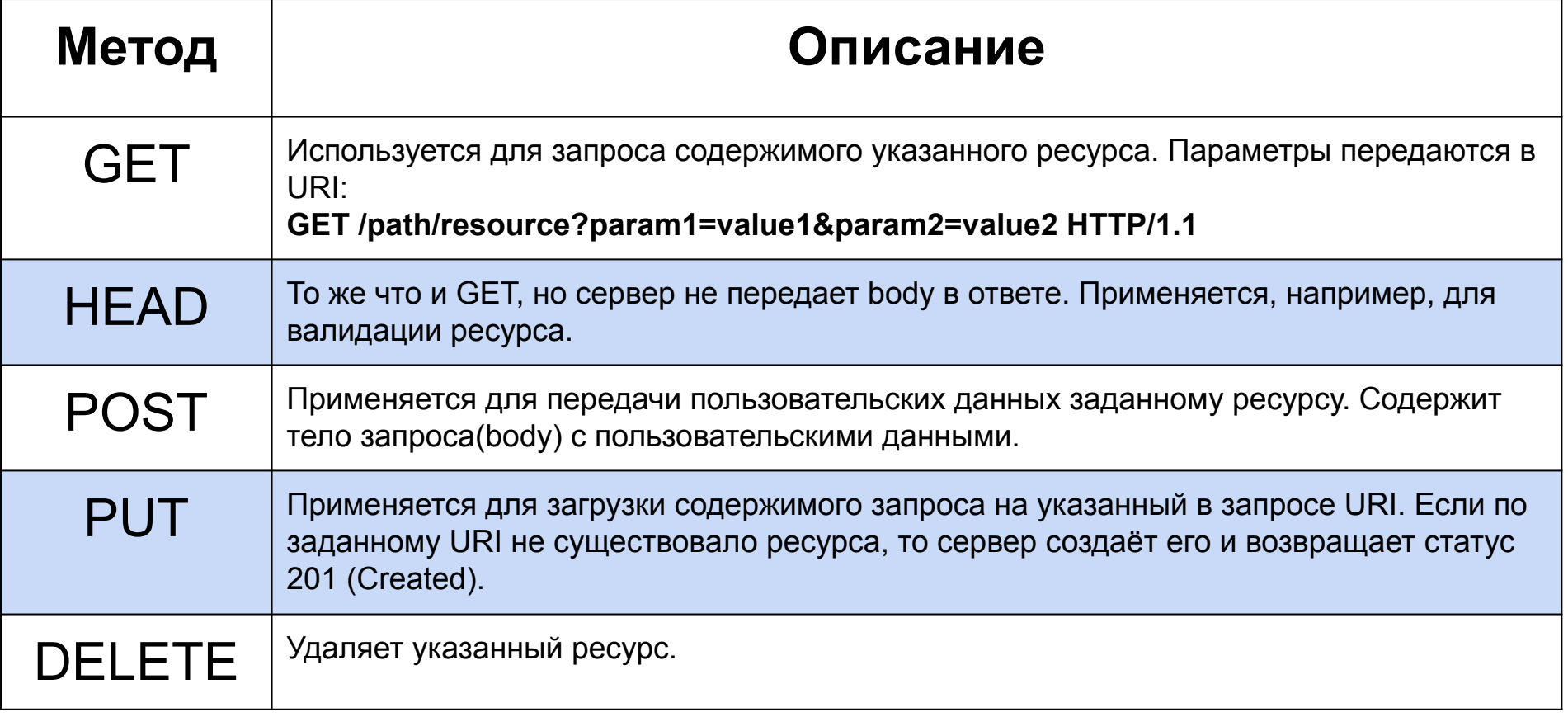

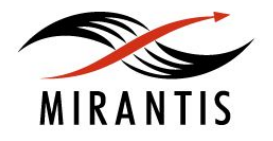

### **Коды состояния HTTP**

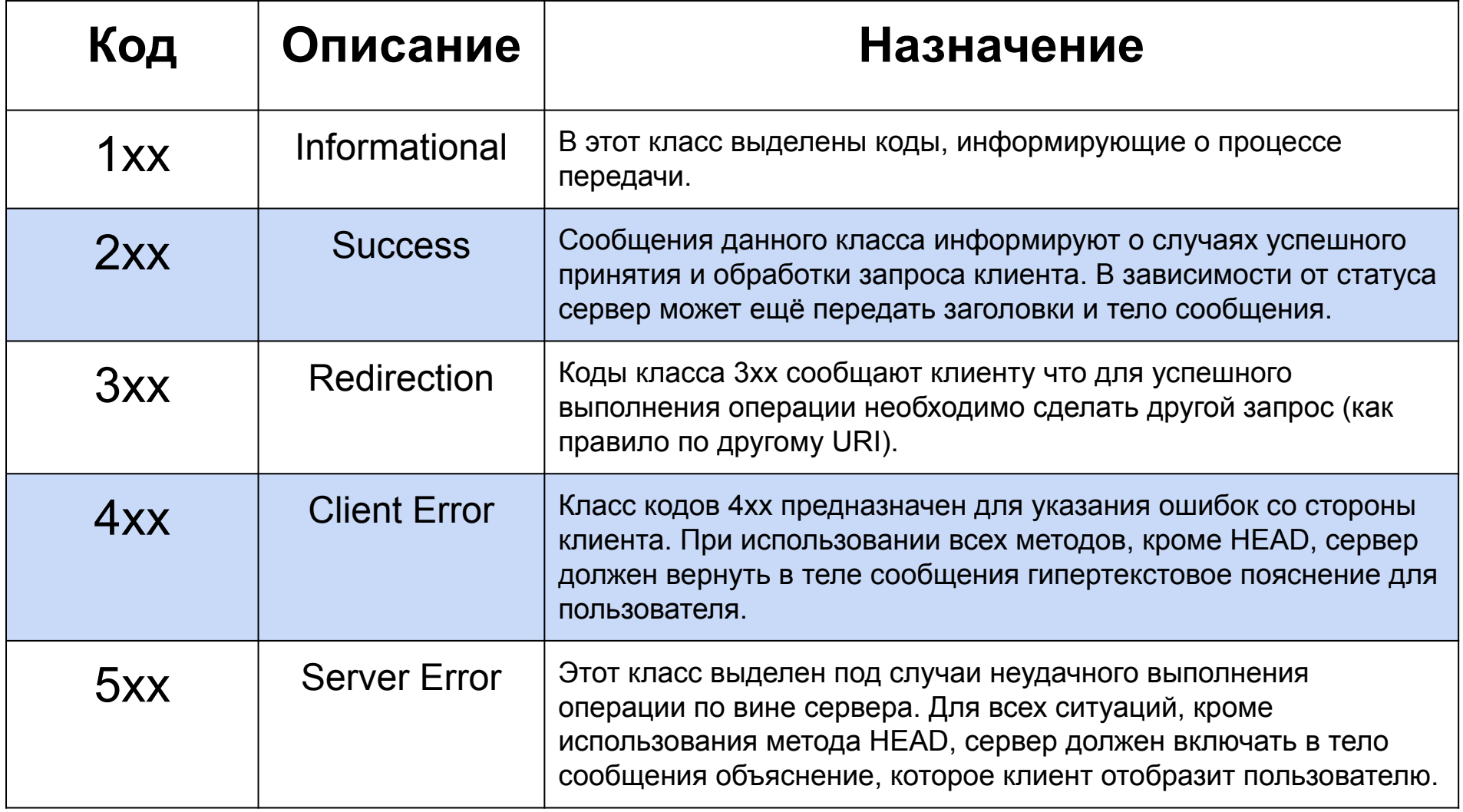

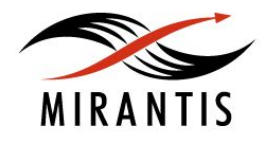

### **HTTP - пример диалога**

#### **Запрос**

**GET** /wiki/страница HTTP/1.1 **Host:** ru.wikipedia.org **User-Agent:** Mozilla/5.0 (X11; U; Linux i686; ru; rv:1.9b5) Gecko/2008050509 Firefox/3.0b5 **Accept**: text/html **Connection:** close (пустая строка)

#### **Ответ**

**HTTP/1.1 200 OK Date:** Wed, 11 Feb 2009 11:20:59 GMT **Server:** Apache **X-Powered-By:** PHP/5.2.4-2ubuntu5wm1 **Last-Modified:** Wed, 11 Feb 2009 11:20:59 GMT **Content-Language:** ru **Content-Type:** text/html; charset=utf-8 **Content-Length:** 1234 **Connection:** close *(пустая строка) (далее следует запрошенная страница в HTML)*

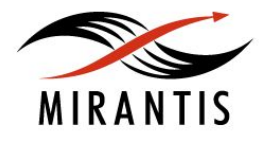

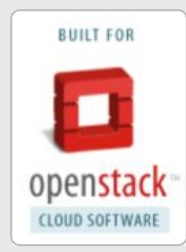

### **Компьютерные сети, часть 1**

## Заключение

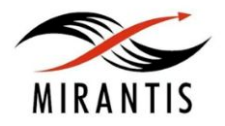

© MIRANTIS 2013 PAGE

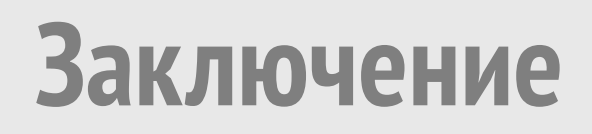

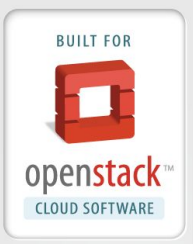

Основные вопросы лекции

- Модель OSI
- История протокола IP
- IPv4
- IPv6
- Отличия IPv4 и IPv6
- TCP, UDP краткое описание, отличия
- TCP соединение, передача данных
- ICMP, ICMPv6

**©НВЕТЫ НА ВОПРОСЫ** PMIRANTIS 2013 **PAGE** 

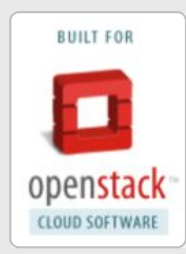

### **Quality assurance in software development**

## Следующая лекция

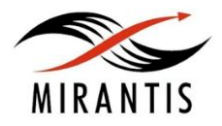

© MIRANTIS 2013 PAGE

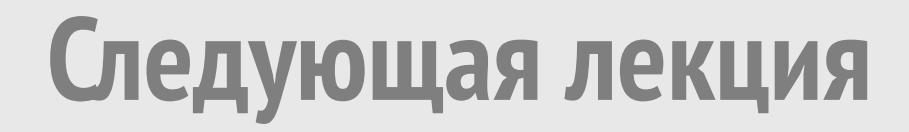

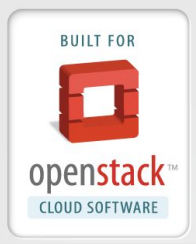

# Компьютерные сети, часть 2

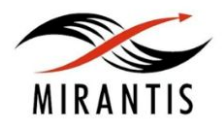

© MIRANTIS 2013 PAGE

## **Следующая лекция. Основные вопросы**

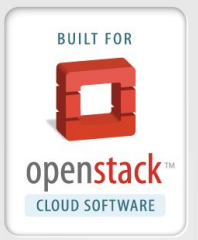

- 1. Базовая настройка сети
- 2. SSH
- 3. Туннелирование и vpnы
- 4. Сетевые маршруты
- 5. Краткое описание firewall-ов
- 6. Сетевой troubleshooting (с практикой)

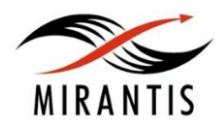

### **Ссылки на дополнительные ресурсы**

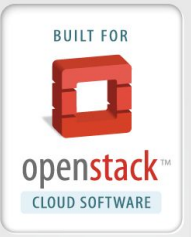

- **• Эндрю Таненбаум**, 2003, «Computer Networks», Pearson Education International, New Jersey.
- **• Ричард Стивенсон** "TCP/IP Illustrated, Volume 1: The protocols" ("Протоколы TCP/IP. Практическое руководство.")
- **• Wikipedia**: en.wikipedia.org, ru.wikipedia.org

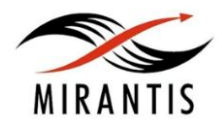

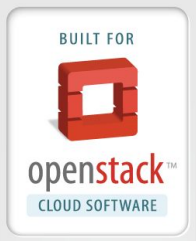

- E-Mail: msemenov@mirantis.com
- E-Mail: tnurlygayanov@gmail.com

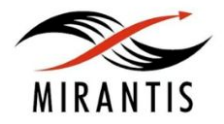